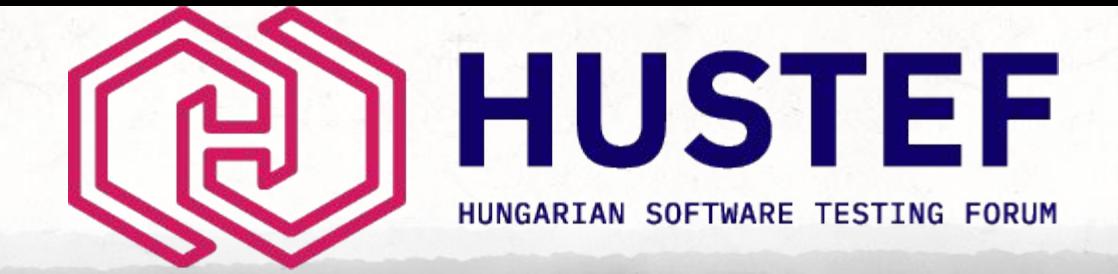

# Observability: What, why and how (on a shoestring budget)

#### **Abby Bangser (She/her)**

abby@paintedwavelimited.com @a\_bangser @a\_bangser.bsky.social hachyderm.io/@abangser

### **OBSERVABILITY**

In control theory, observability is the measure of how well internal states of a system can be inferred from knowledge of its external outputs.

### **OBSERVABILITY**

### In control theory, observability is the measure of how well internal states of a system can be inferred from knowledge of its external outputs.

### "Measure of how well" means it's a scale

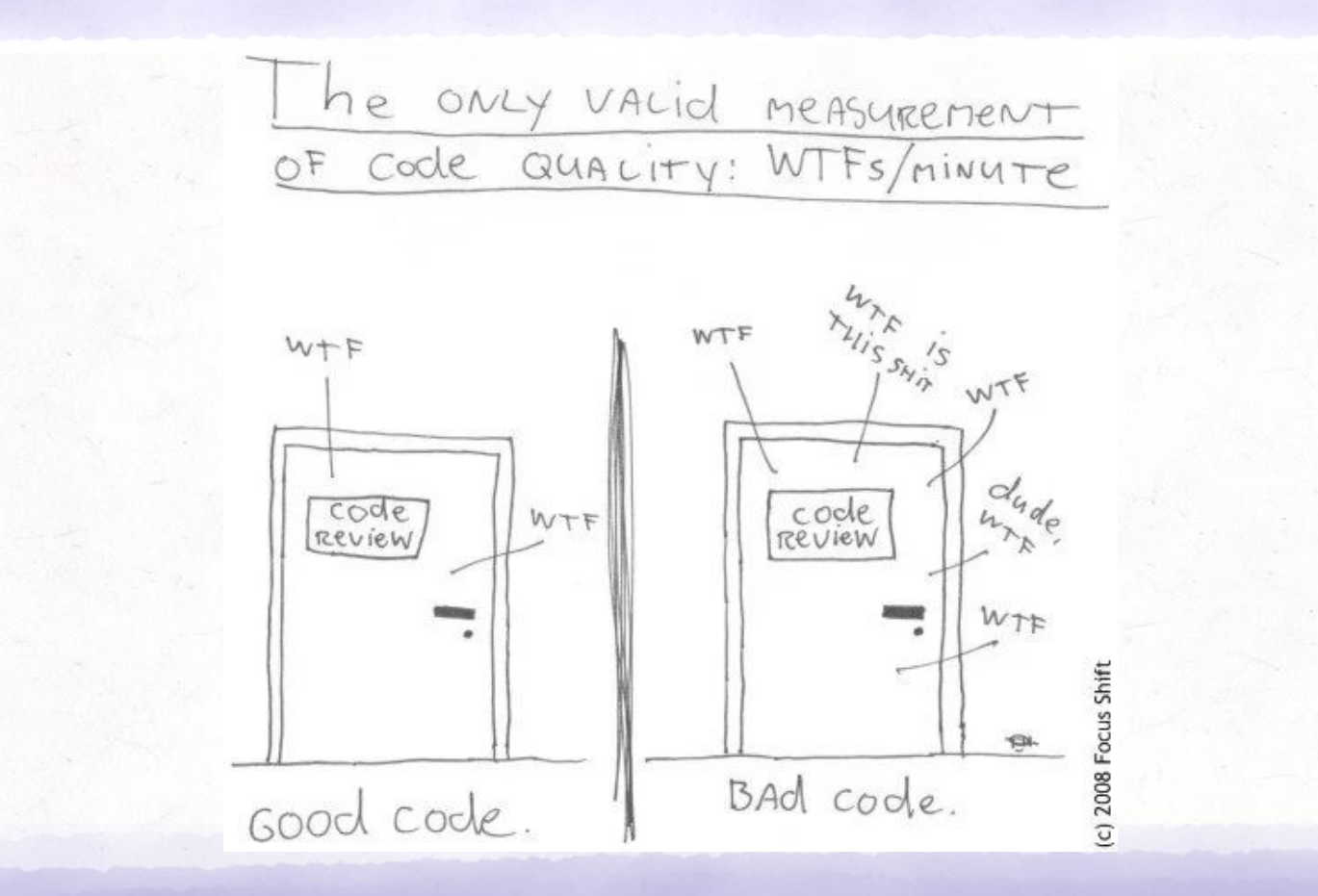

**BANGSER** 

### "Measure of how well" means it's a scale

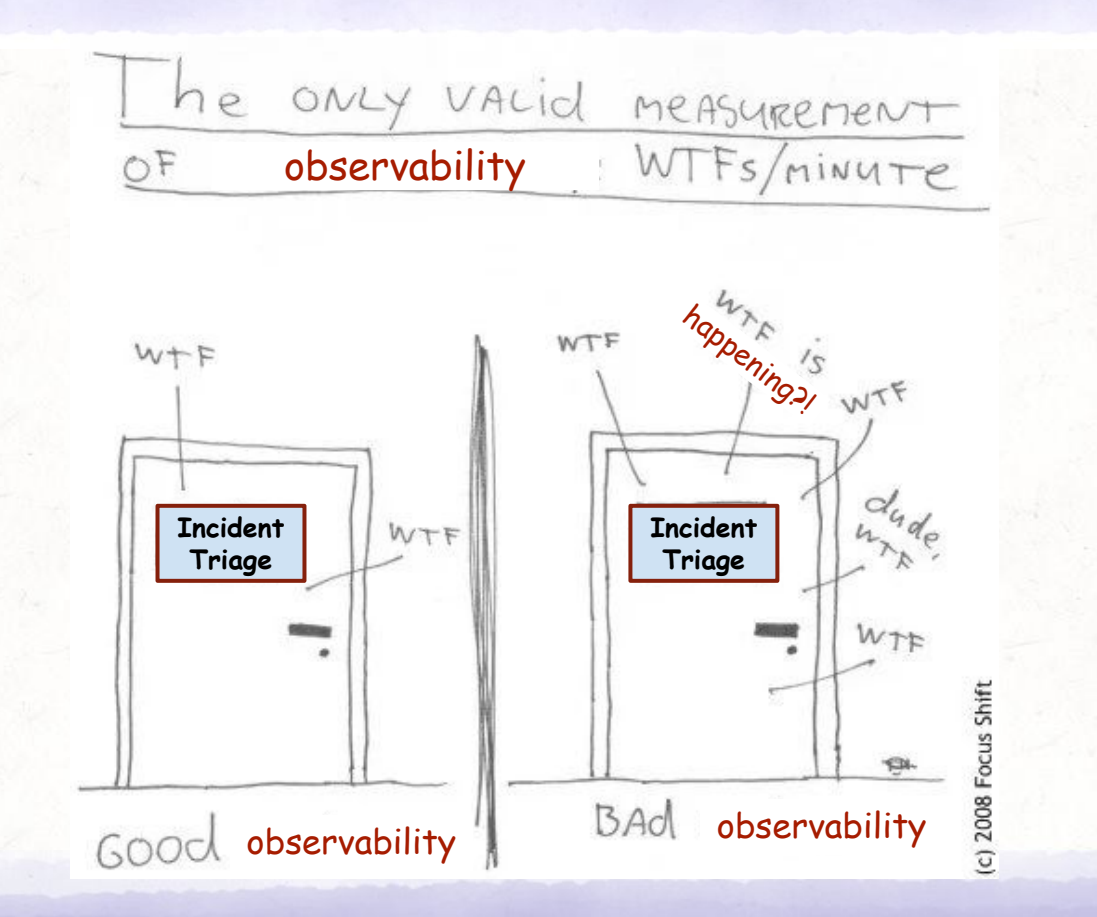

**BANGSER** 

## **OBSERVABILITY**

In control theory, observability is the measure of how well internal states of a system can be inferred from knowledge of its external outputs.

### External outputs come in different forms

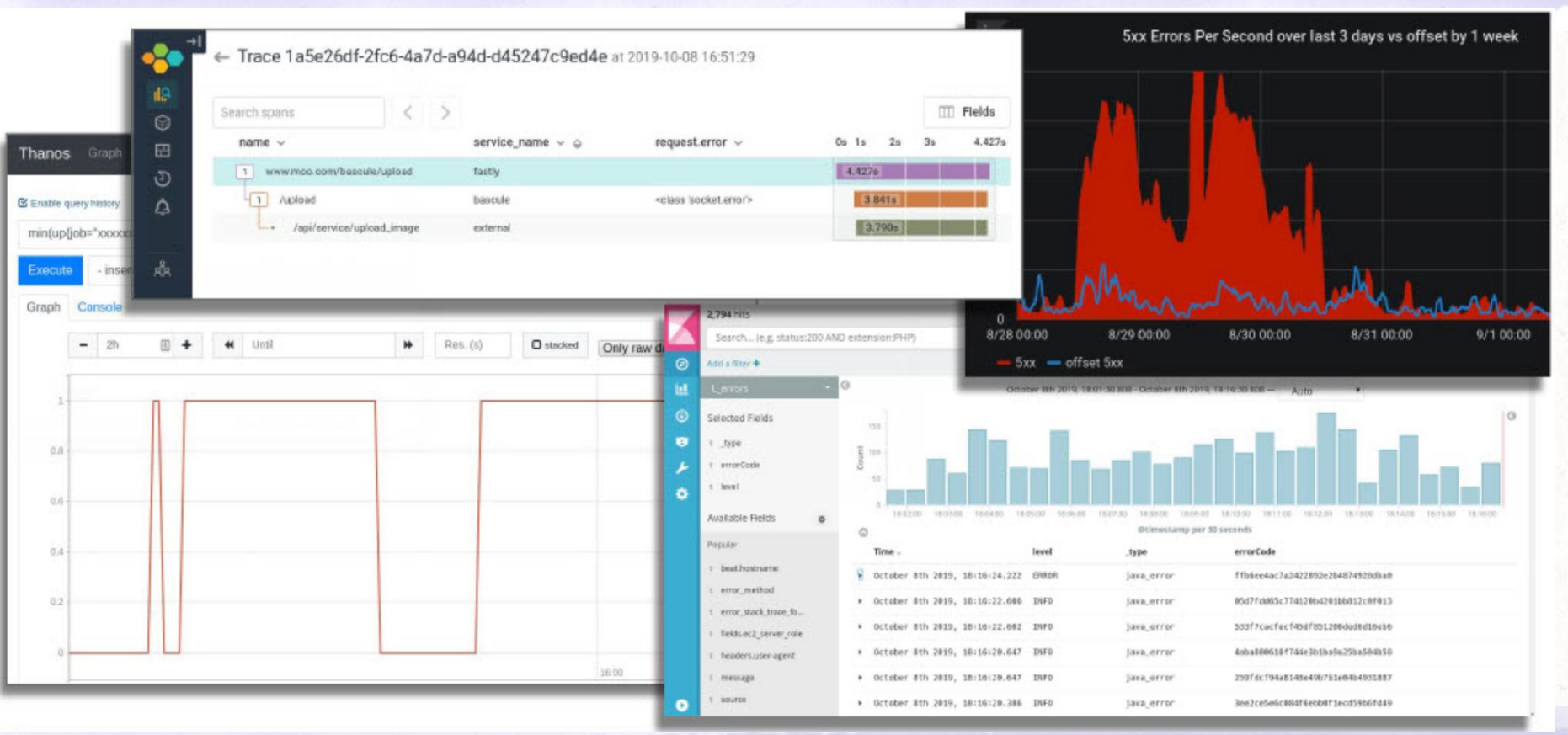

**BANGSER** 

### **OBSERVABILITY**

In control theory, observability is the measure of how well internal states of a system can be inferred from knowledge of its external outputs.

### Observability enables understanding the "other"

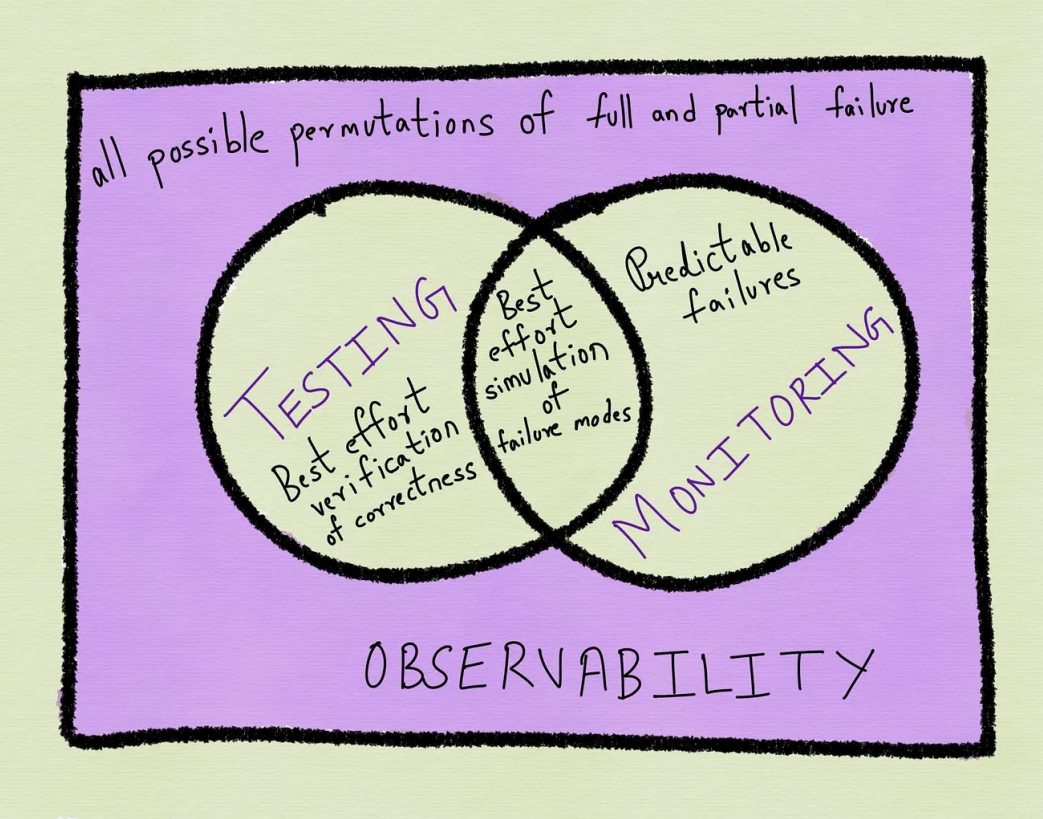

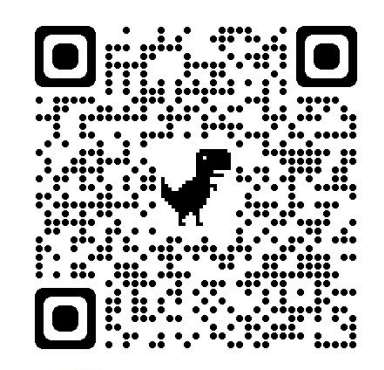

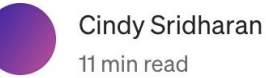

### Characteristics of valuable outputs

- $\rightarrow$  raw events
- → no pre-aggregation
- $\rightarrow$  structured data
- $\rightarrow$  arbitrarily wide events
- ➔ schema-less-ness
- $\rightarrow$  high cardinality dimensions
- ➔ oriented around request lifecycle
- $\rightarrow$  batched up context
- ➔ exploration over static dashboards

### Characteristics of valuable outputs

- $\rightarrow$  raw events
- ➔ **no pre-aggregation**
- $\rightarrow$  structured data
- ➔ **arbitrarily wide events**
- ➔ schema-less-ness
- $\rightarrow$  high cardinality dimensions
- ➔ oriented around request lifecycle
- $\rightarrow$  batched up context
- ➔ **exploration over static dashboards**

### Characteristics of valuable outputs

- $\rightarrow$  raw events
- ➔ **no pre-aggregation**
- $\rightarrow$  structured data
- ➔ **arbitrarily wide events**
- ➔ schema-less-ness
- $\rightarrow$  high cardinality dimensions
- ➔ oriented around request lifecycle
- $\rightarrow$  batched up context
- ➔ **exploration over static dashboards**

## The promise of monitoring vs my reality

MY ROLLERCOASTER JOURNEY WITH understanding metrics and pre-aggregation

### Metrics as signal for success (or failure)

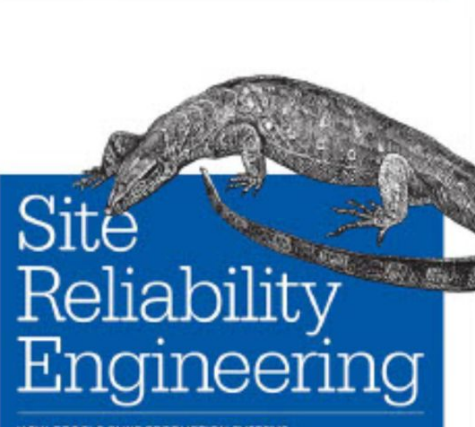

*<u>OW GOOGLE BUNS PRODUCTION SYSTEMS</u>* 

**O'REILLY** 

Edited by Betsy Beyer, Chris Jones, Jennifer Petoff & Niall Murphy

**Chapter 6 - Monitoring Distributed Systems** ≡

### The Four Golden Signals

The four golden signals of monitoring are latency traffic, errors, and saturation. If you can only measure four metrics of your user-facing system, focus on these four.

**BANGSER** 

### How I imagined metrics & alerts would work

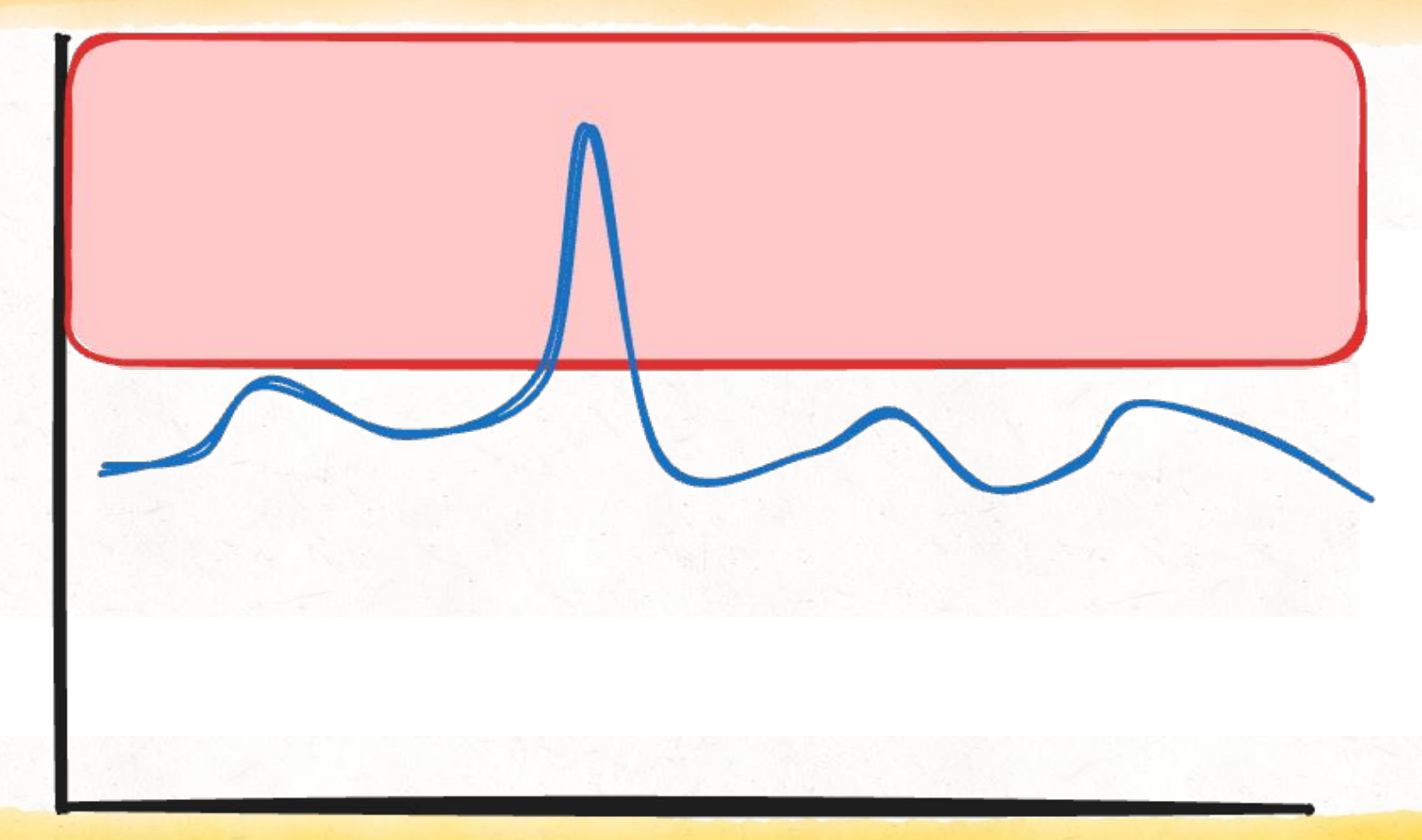

@A\_BANGSER

### What metrics actually looked like

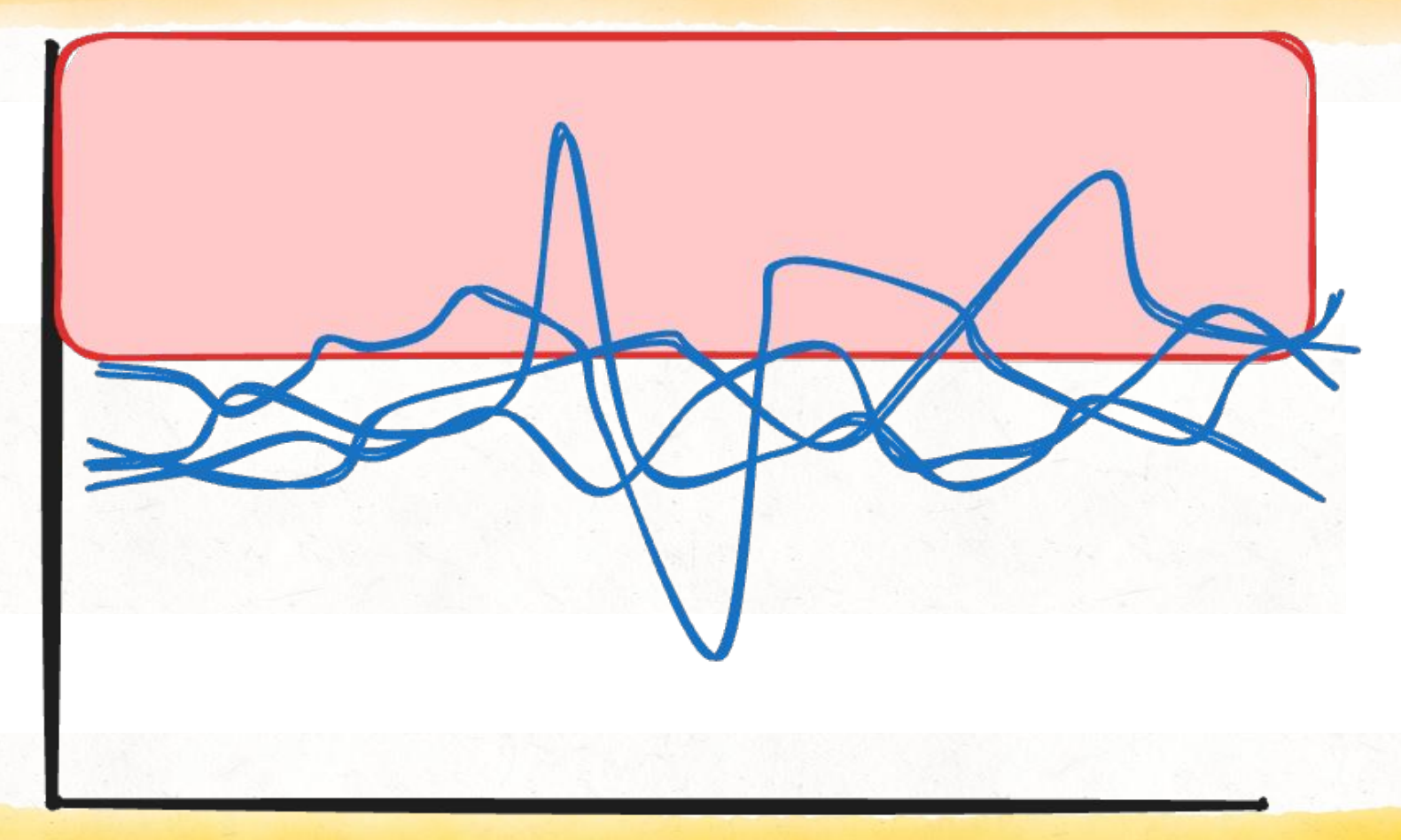

@a\_bangser

#### But trends can be helpful

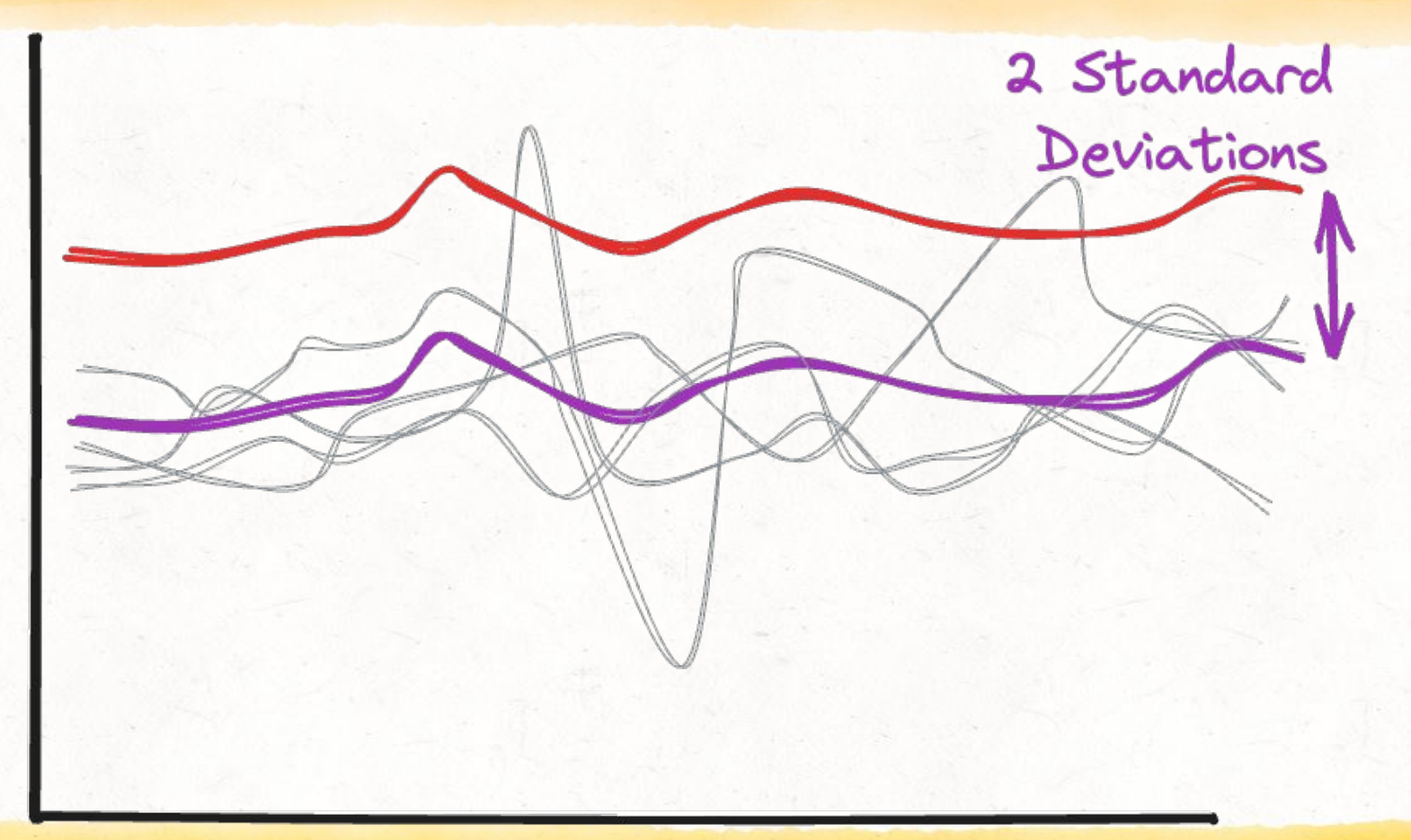

**BANGSER** 

### The plan: Standardise metrics

### The way metrics are stored means we had to pre-define two items: 1. Buckets 2. WINDOWS

### Buckets: Aggregation of data for storage

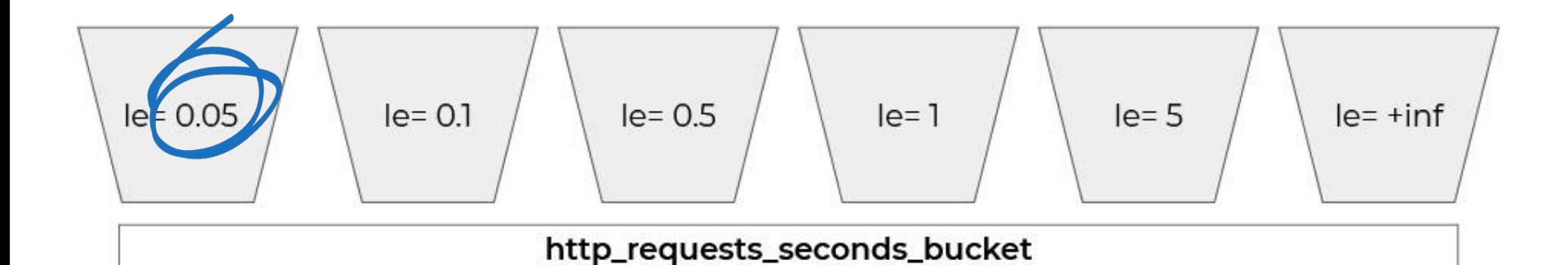

\* "le" stands for "less than or equal to"

### Buckets: And then tallied

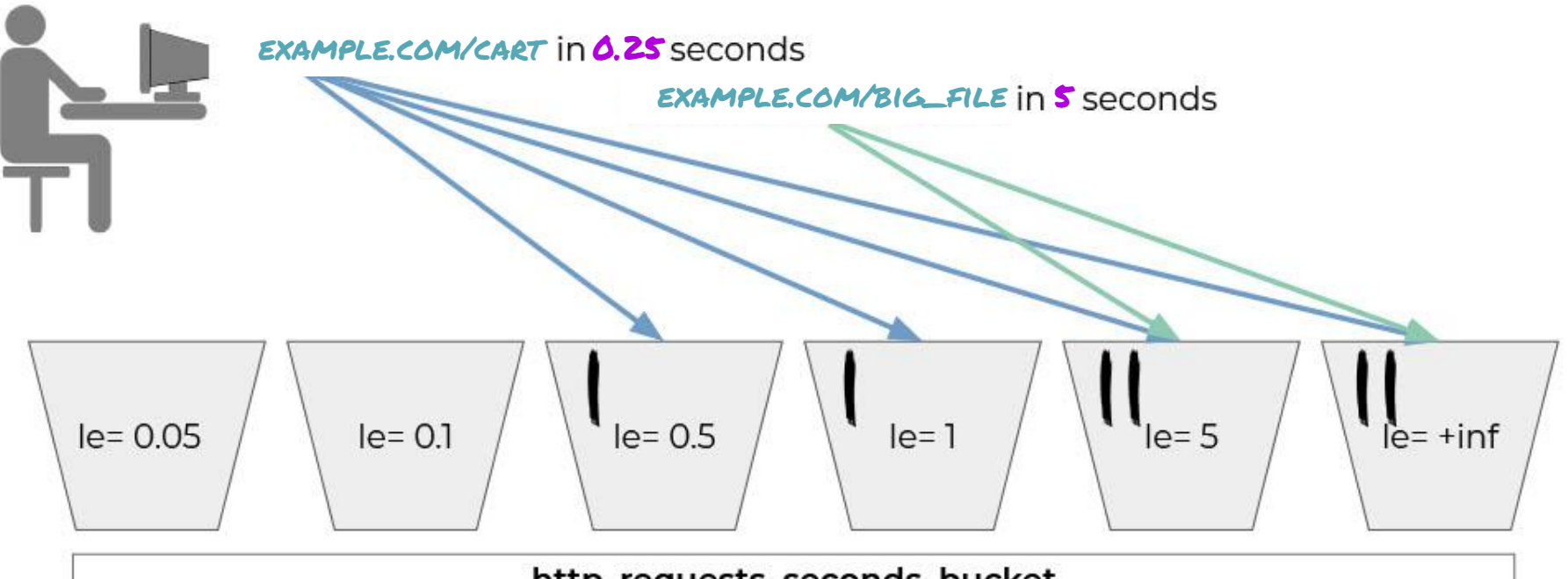

http\_requests\_seconds\_bucket

### Windows: Define when the data is reviewed

4 week

Offset<br><sup>9</sup>K 3 week

2 week

1 week

http\_requests\_seconds\_bucket

### We collected requests per bucket, per window

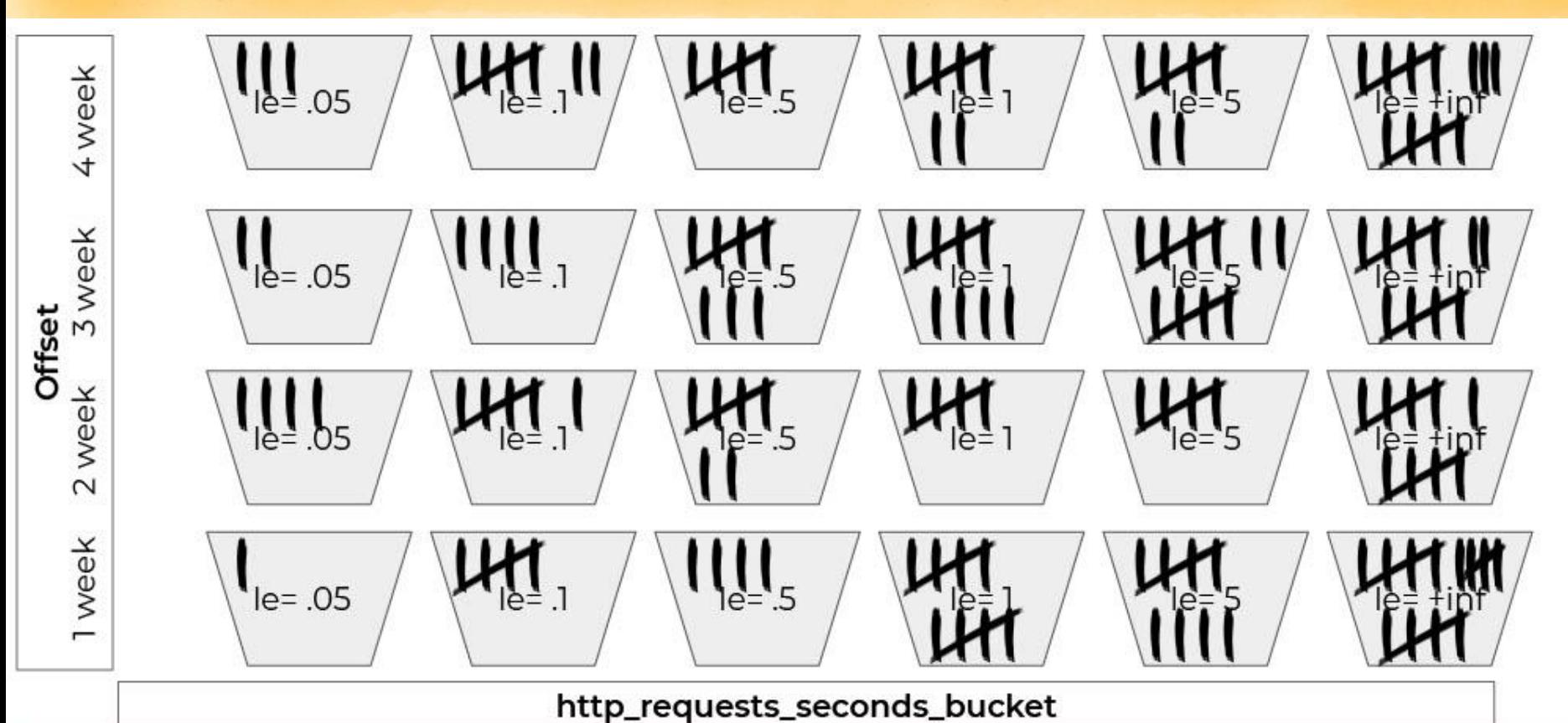

### Rolling this out took a number of changes

- $\rightarrow$  40 services
- $\rightarrow$  4 core languages
- $\rightarrow$  3 architectural eras
- $\rightarrow$  2 transport protocols (http and gRPC)

…and a partridge in a pear tree

### We were ready to build some cool stuff

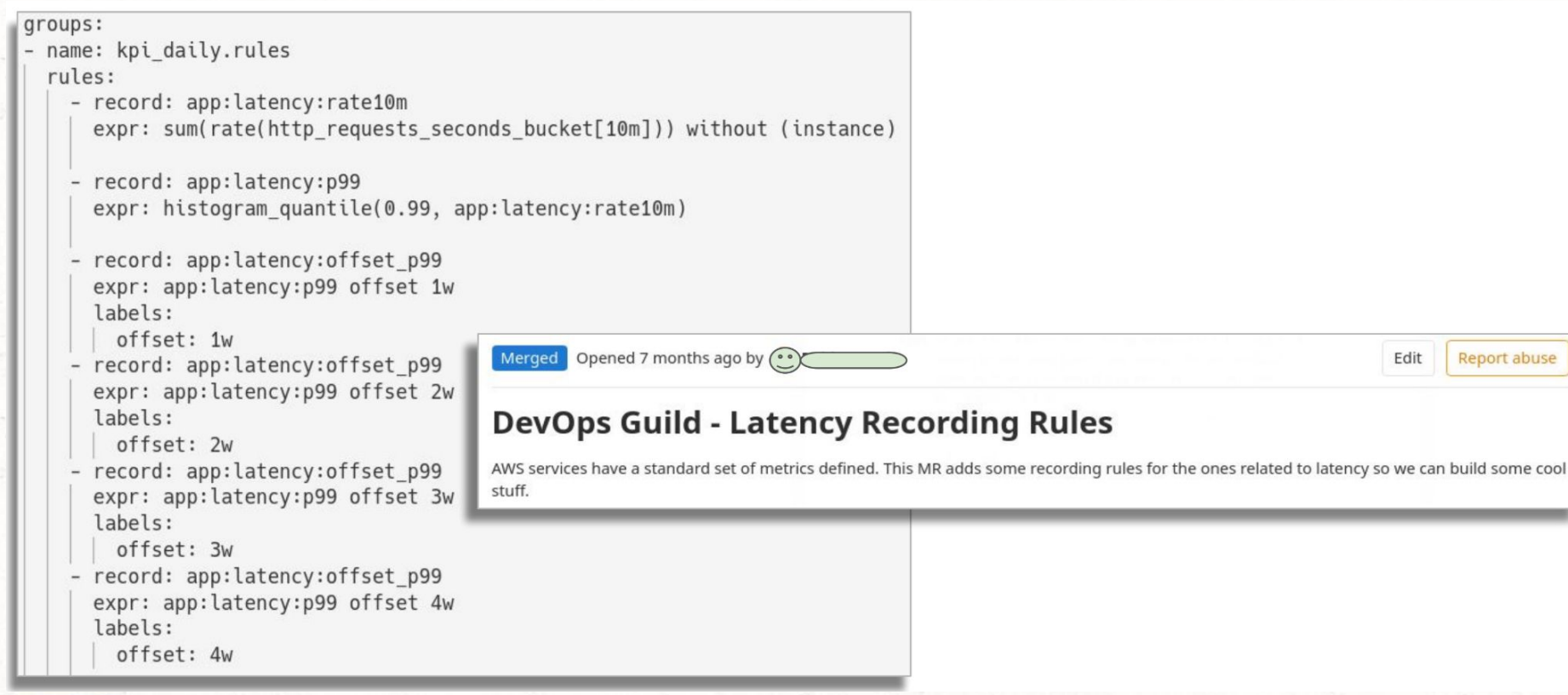

**BANGSER** 

### Consistency generated a ton of learning

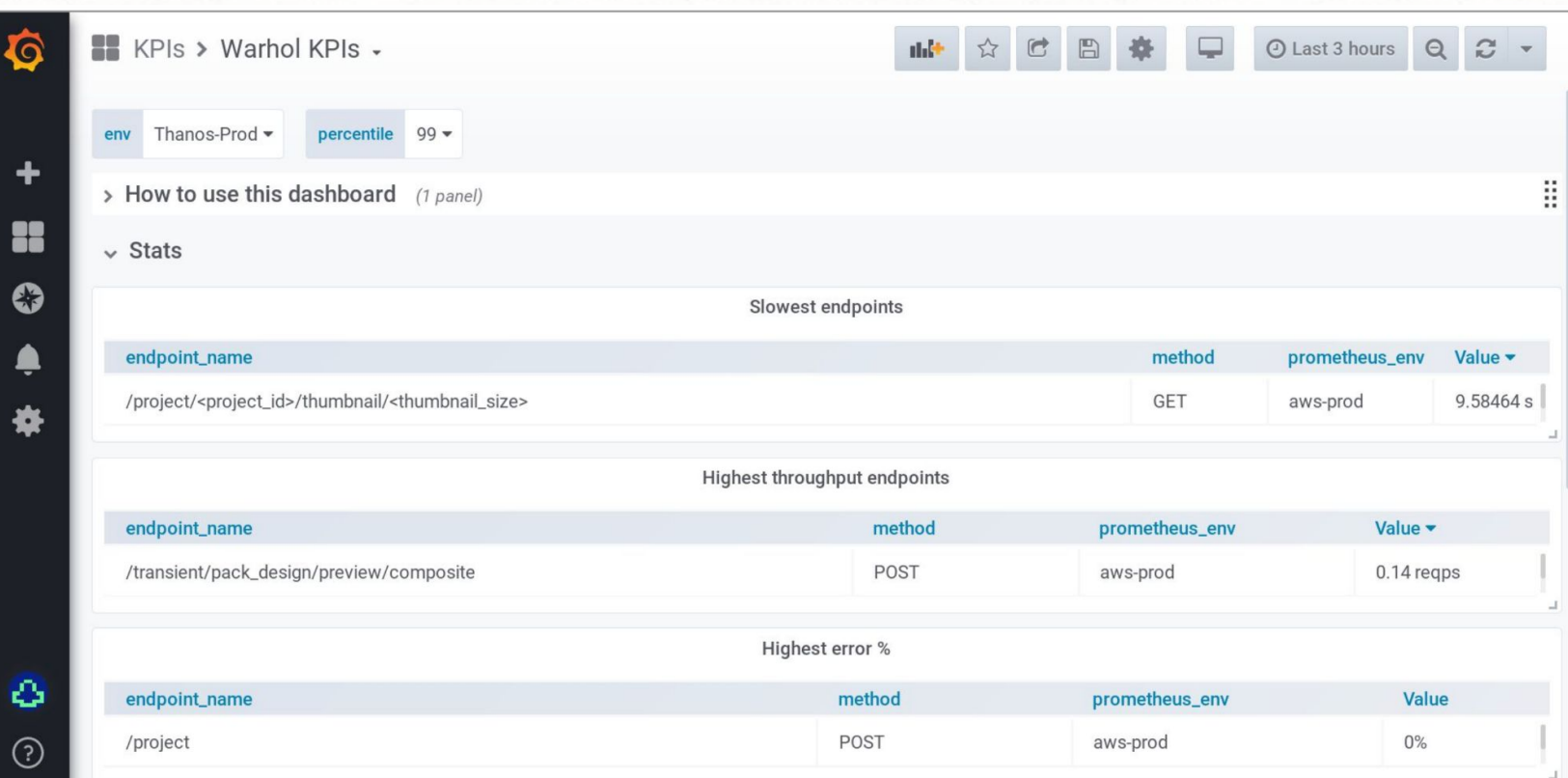

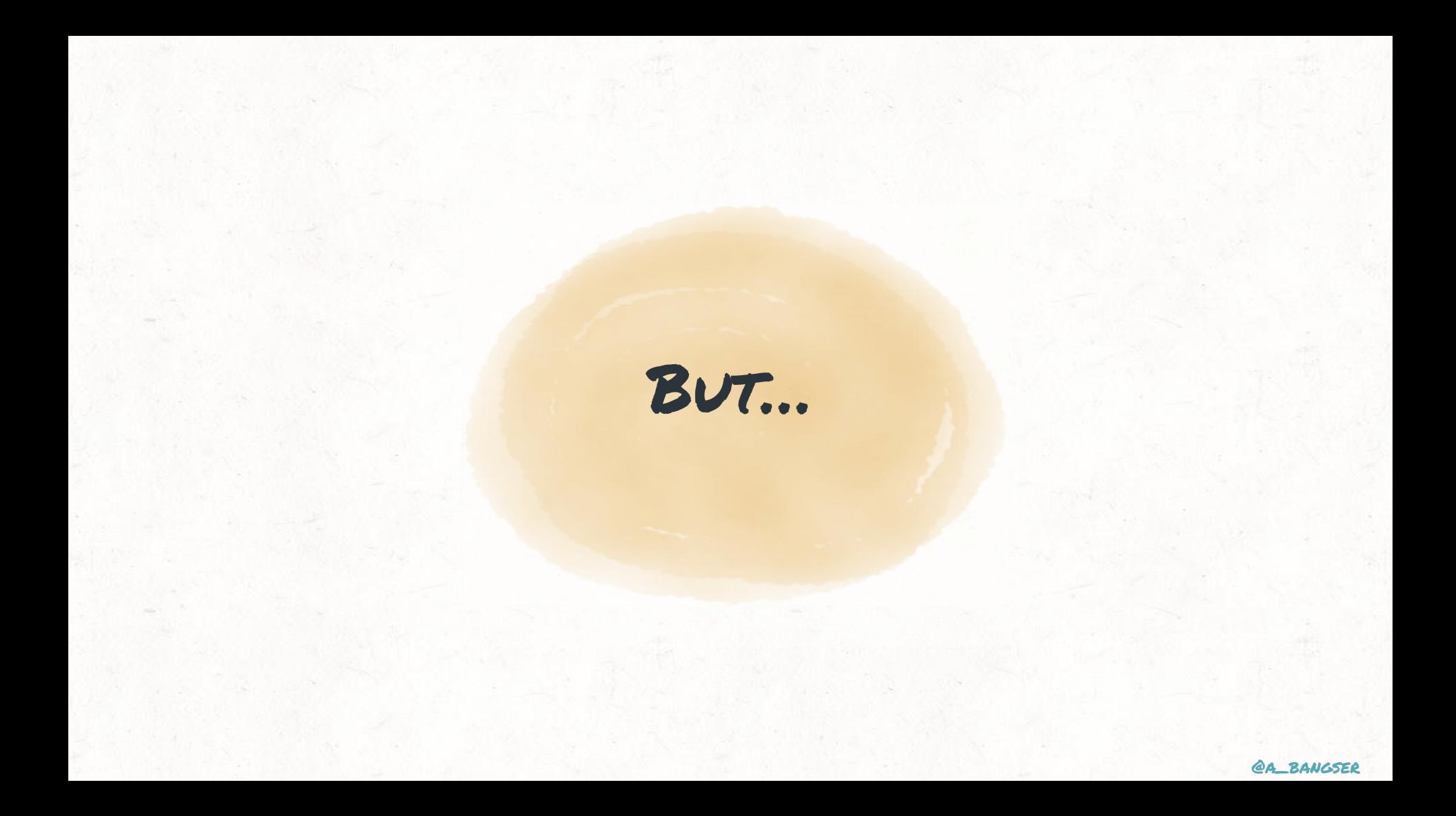

### Data collection required assumptions. And we weren't always correct.

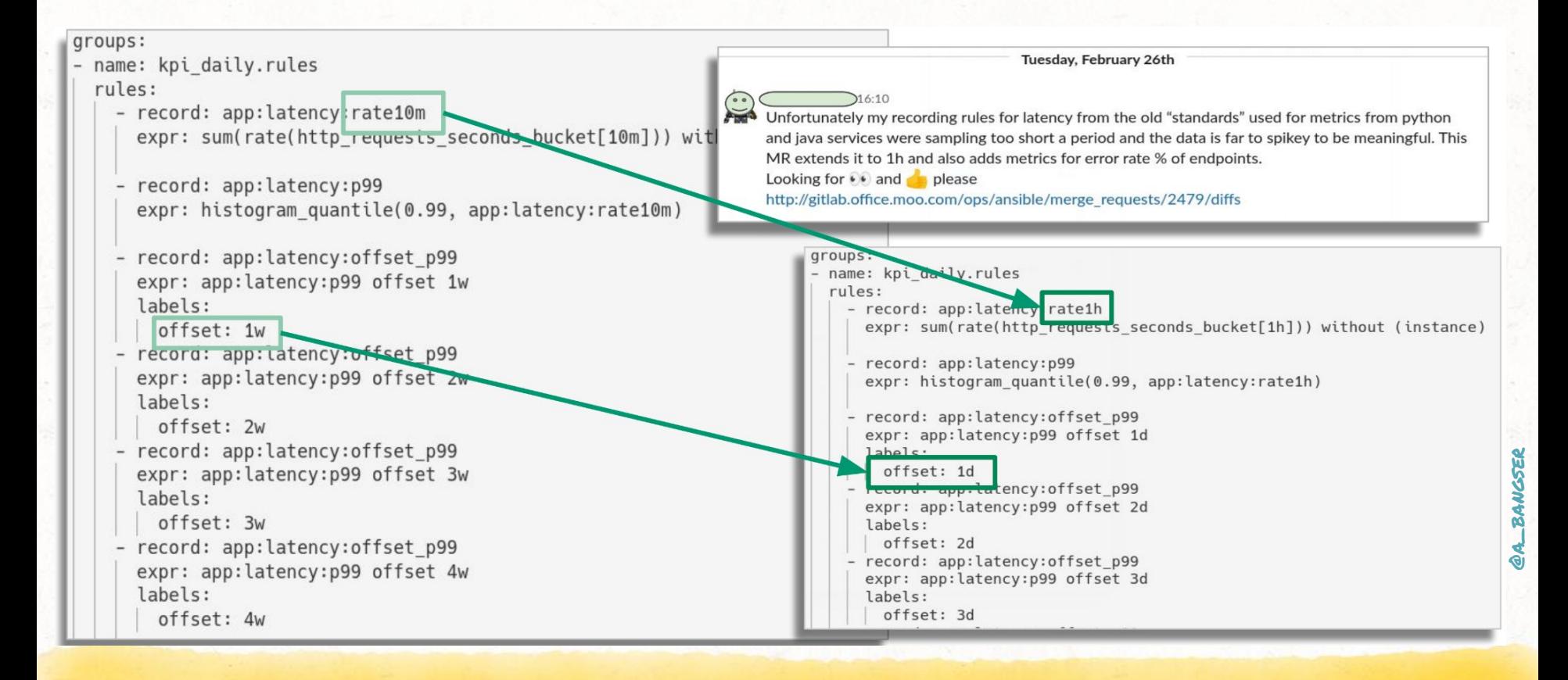

#### And we ended up throwing it all away

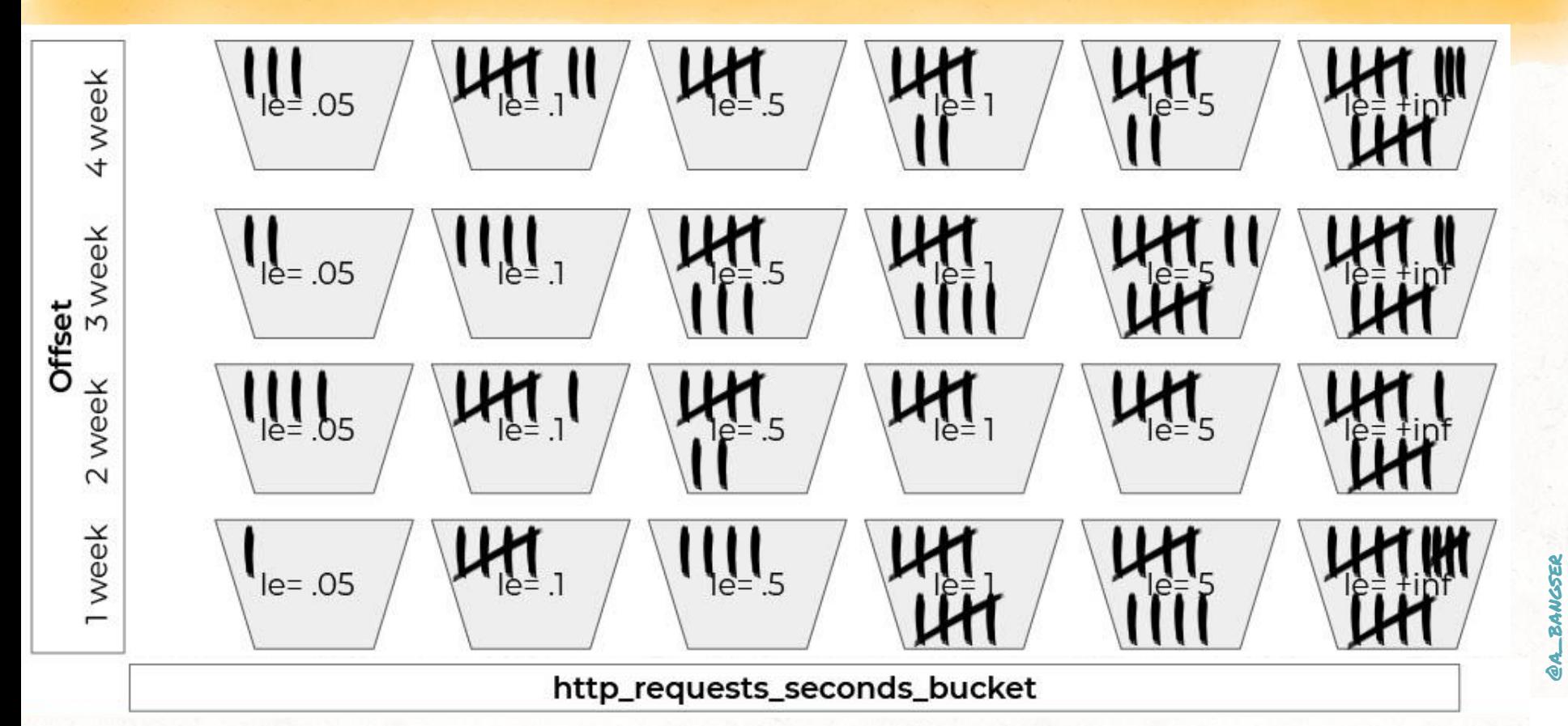

### AT LEAST ONCE UPDATED, WE ARE SET RIGHT?

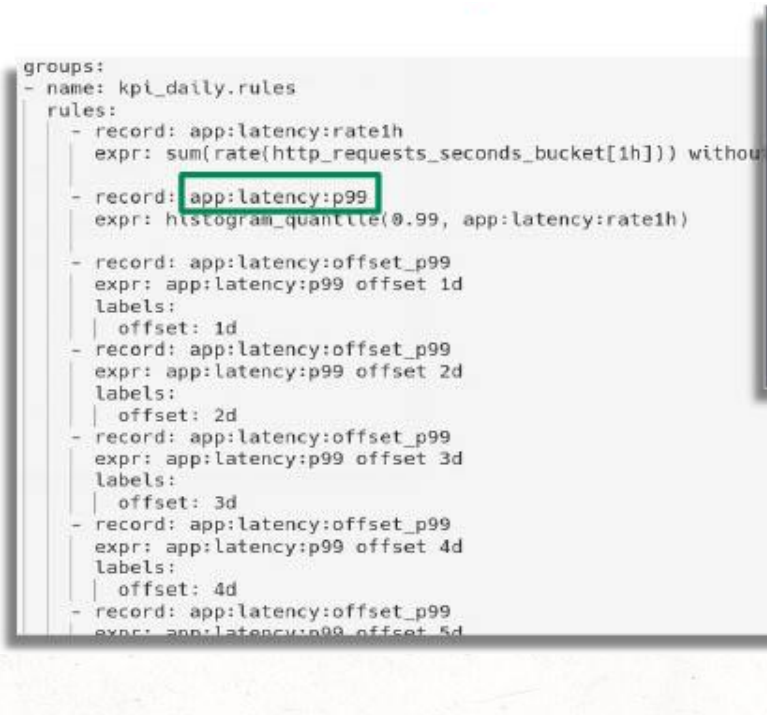

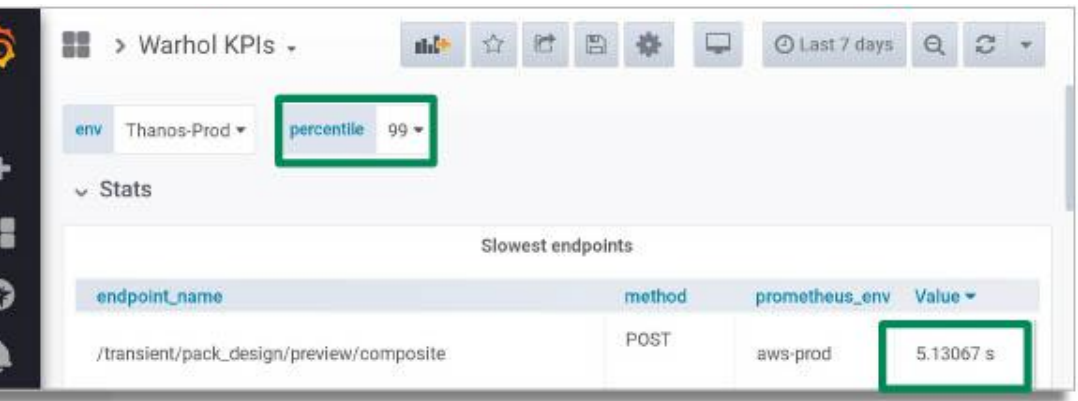

**BANGSE** 

### That depends… ARE YOU READY FOR THE TRUTH? We weren't.

But we found it. We asked ourselves… "what is the user impact of the 99th percentile"

### 1% is small right? Nope! 56k users!

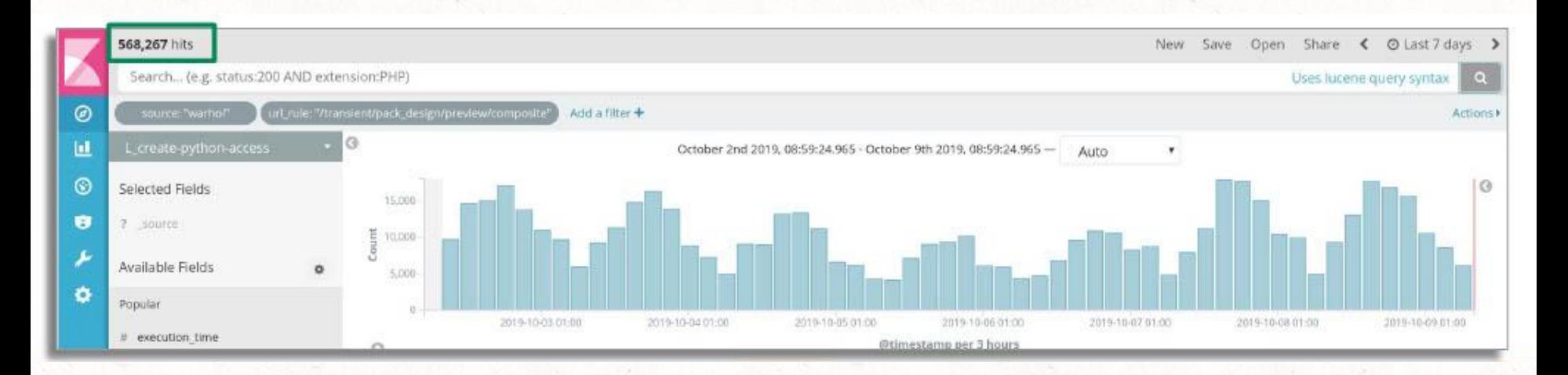

### But 5s isn't so bad. At least it isn't like…10s!

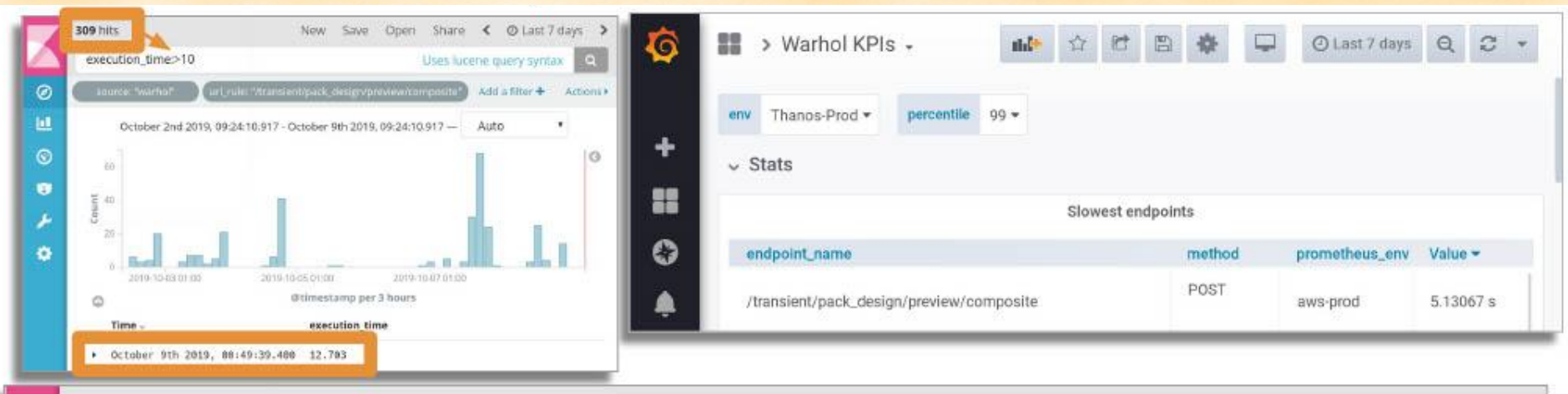

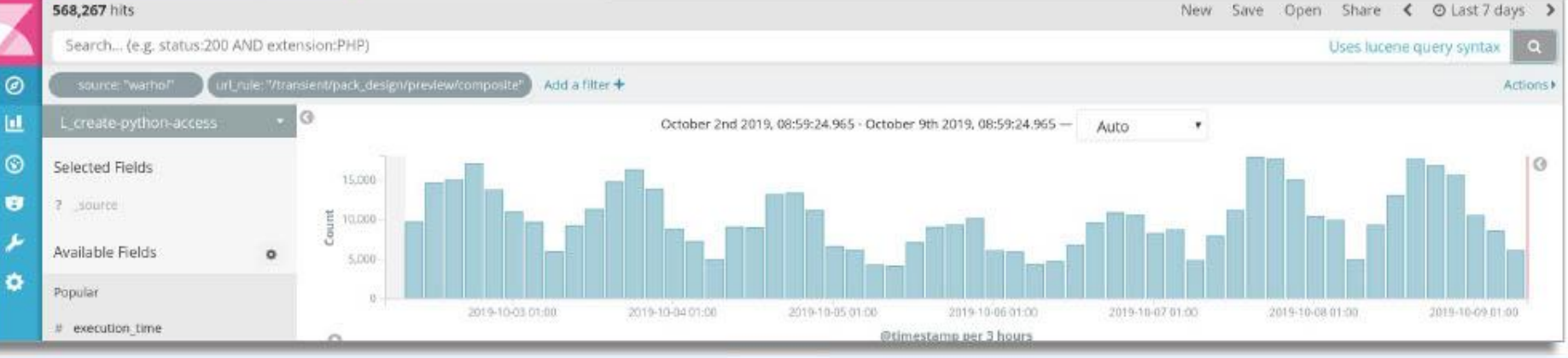

### Turns out, metrics sometimes have to guess

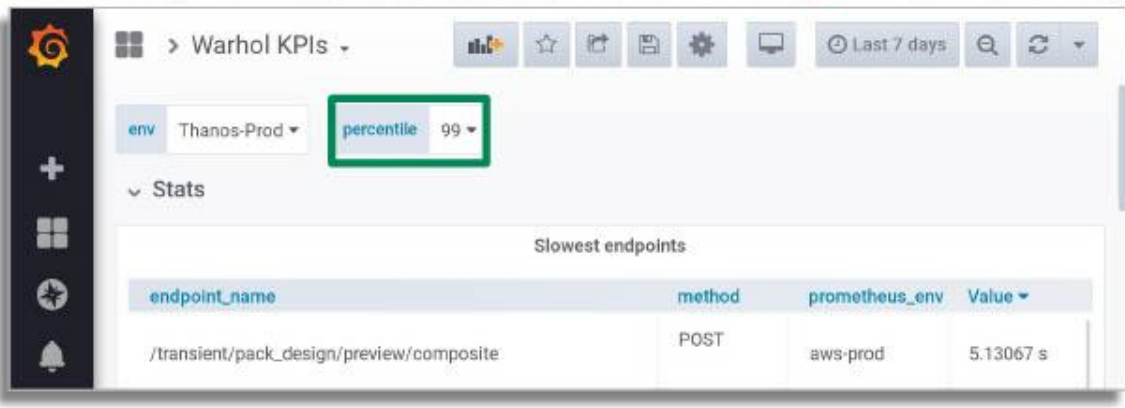

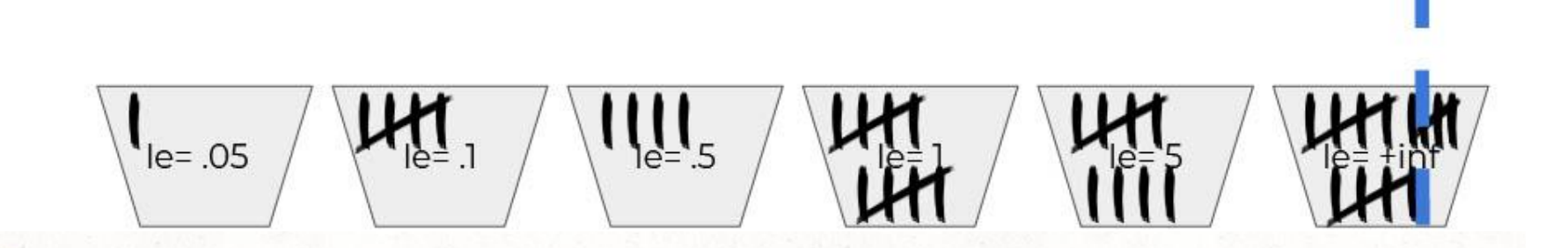

### T ME<br>WIT While consistent metrics provided a step forward with trending…

#### In retrospect, this was not mature **OBSERVABILITY**

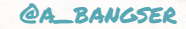
# PRE<br>GAIA Why avoid pre-aggregation?

You can never regain original context and detail. You will only ever answer predetermined questions.

# Characteristics of valuable outputs

- $\rightarrow$  raw events
- ➔ **no pre-aggregation**
- $\rightarrow$  structured data
- ➔ **arbitrarily wide events**
- ➔ schema-less-ness
- $\rightarrow$  high cardinality dimensions
- ➔ oriented around request lifecycle
- $\rightarrow$  batched up context
- ➔ **exploration over static dashboards**

# DATA IS NOT THE SAME as information

When collecting data, think first about how you will turn that into useful information through queries

## Humans have always logged

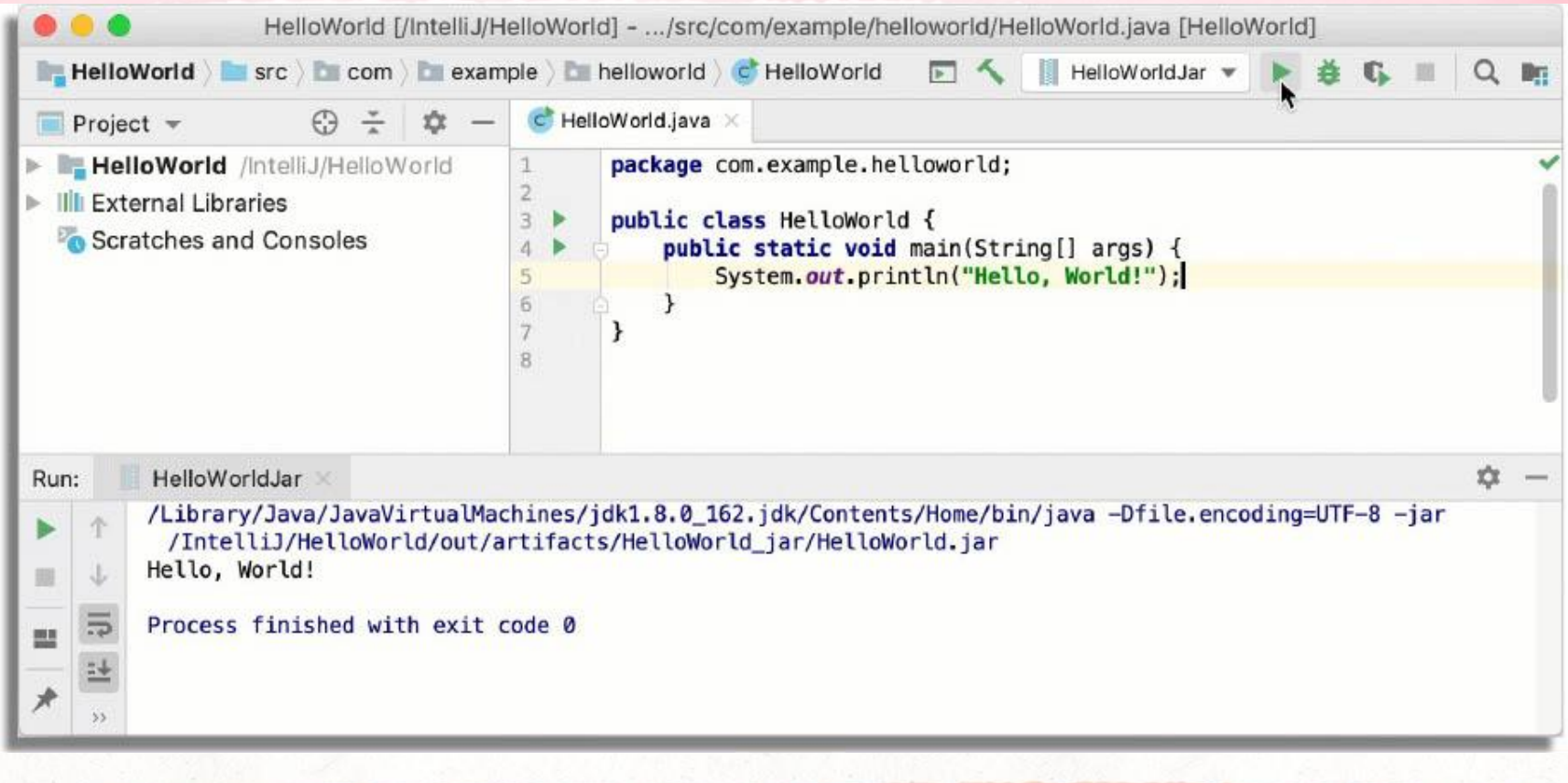

## We have also always wanted more

September 23rd 2019, 14:14:24.492 Backfill: order 7a82dd3a ship contains backfill method 116 ×

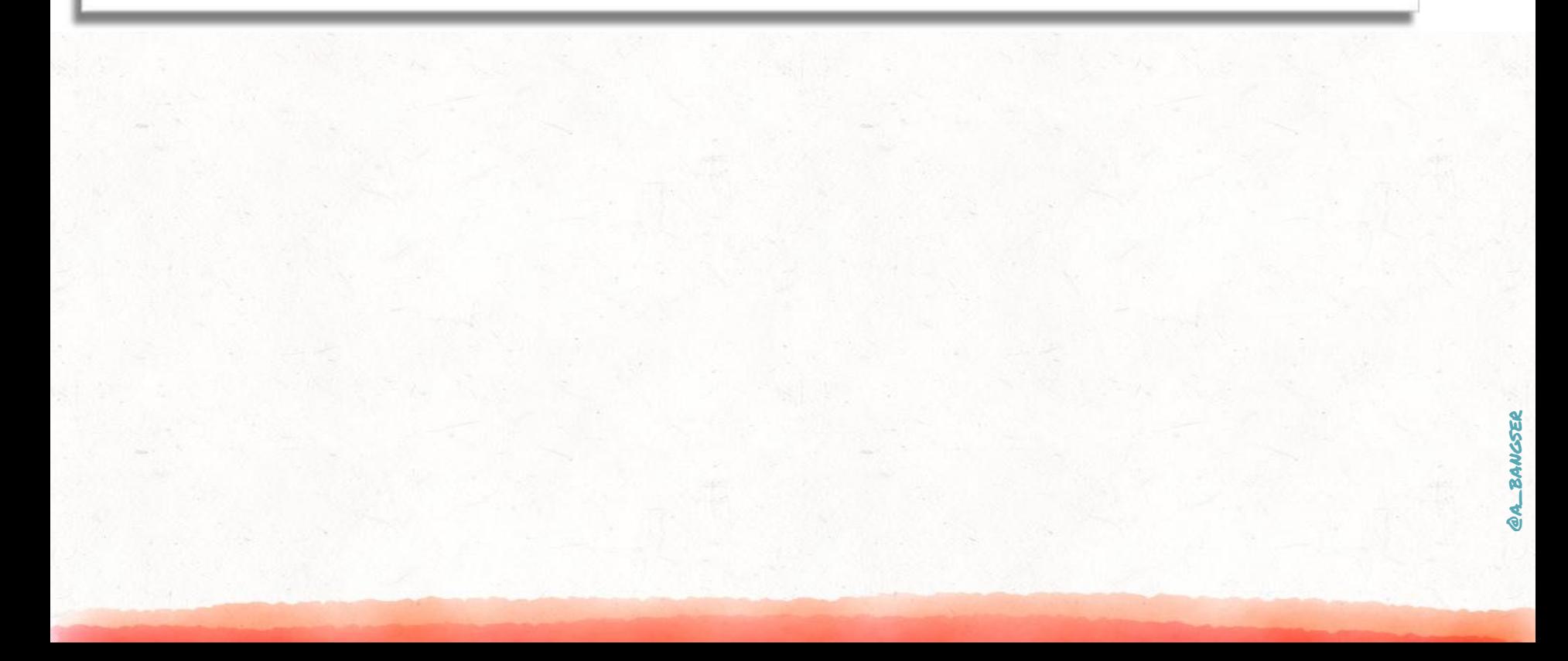

#### ... AND MORE

September 23rd 2019, 14:14:24.492 Backfill: order 7a82dd3a ship contains backfill method 116

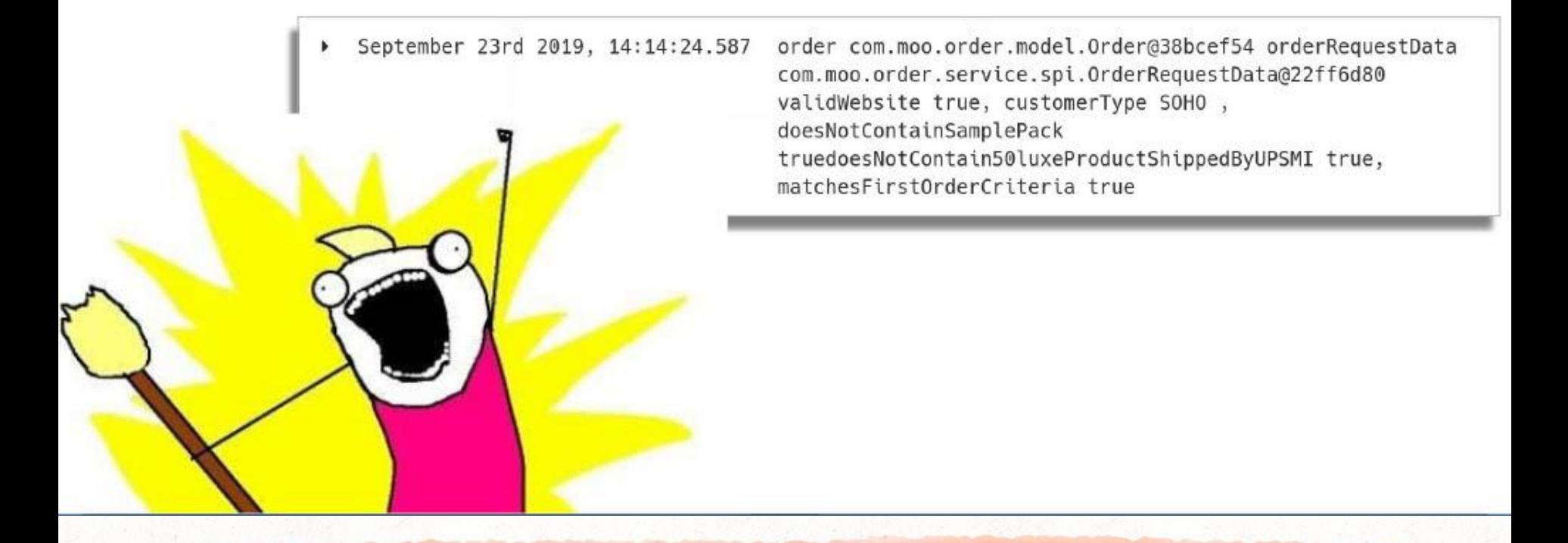

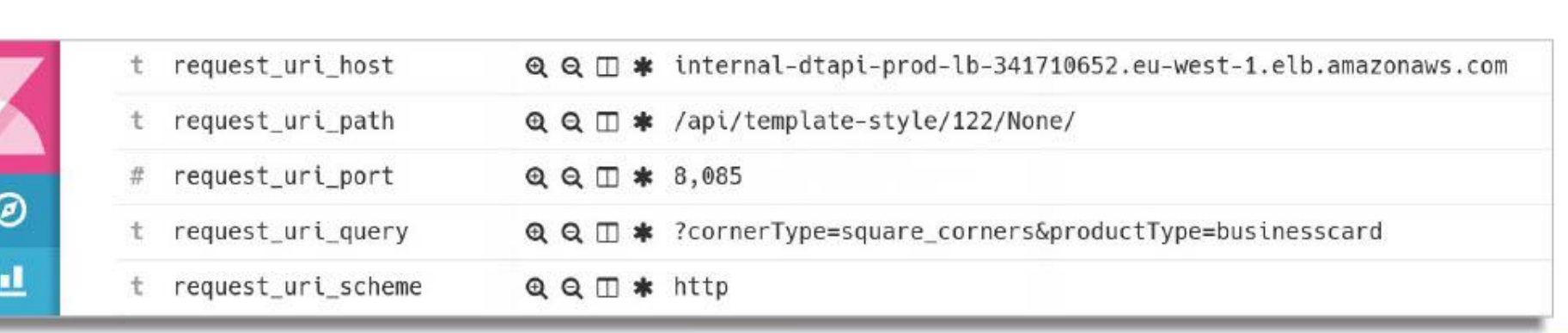

```
qrok {
 match \Rightarrow \Gamma"Request",
    "%{URIPROTO: request uri scheme}://
    %{HOSTNAME: request uri host}(?:: % {POSINT: request uri port})
     ?%{URIPATH: request uri path} (?:%{URIPARAM: request uri query}) ?"
  \exists
```
# logstash

#### Structure came later

#### ... AND OF COURSE WE WANTED MORE mutate { split => { "uri array" => "/"} add field  $\Rightarrow$  { "uri root" =>  $["/\$ [uri array][1]}"] "uri first" =>  $["/\$ { [uri array] [2] }"] "uri second" =>  $\lceil$  "/% { [uri array]  $\lceil 3 \rceil$ }"] "uri root first" => "%{uri root}%{uri first}" "uri root second" => "%{uri root}%{uri first}%{uri second}"

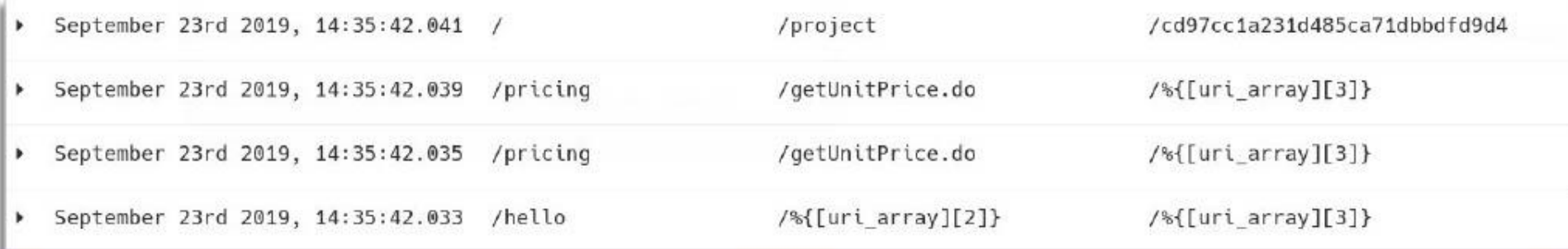

# WAIT A SECOND... WHAT EVEN IS LOGGING?

#### IMAGINE AN IMAGE MANIPULATION APP

Home Manipulate Display Album Random Upload Delete

#### Manipulate Images

Orchestrate different image transformations on your image

uploaded wave spear (wczwixmozerwmc4y0pey)

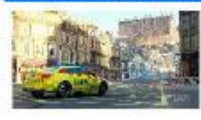

Apply Grayscale

#### Apply Rotation

Enter rotation degrees, eg 90

#### Resize

Enter resizing factor: (0..n)

#### Flip image

vertically in horizontally

Persist image

Enter name

#### Submit Ouery

z.

**BANGSER** 

Workshops 2019

**@PostMapping ("flip")**

**{**

 **}**

**}**

**public ResponseEntity flipImage (@RequestParam("image") MultipartFile file,**

 **@RequestParam(value="vertical") Boolean vertical,**

 **@RequestParam(value="horizontal") Boolean horizontal**

 **LOGGER.info("Receiving image to flip.", file.getContentType());**

 **byte[] flippedImage = imageService.flip (file, vertical, horizontal);**

```
 if (flippedImage == null) {
```
 **new ResponseEntity<>("Failed to flip image", HttpStatus.INTERNAL\_SERVER\_ERROR);**

**@PostMapping ("flip")**

**{**

 **}**

**}**

**public ResponseEntity flipImage (@RequestParam("image") MultipartFile file, @RequestParam(value="vertical") Boolean vertical,**

 **@RequestParam(value="horizontal") Boolean horizontal**

LOGGER.info("Receiving image to fl:<mark>LOGGER.info("Receiving image to flip.", file.getO</mark>  **byte[] flippedImage = imageService.flip (file, vertical, horizontal); if (flippedImage == null) {**

 **new ResponseEntity<>("Failed to flip image", HttpStatus.INTERNAL\_SERVER\_ERROR);**

**@PostMapping ("flip")**

**{**

 **}**

**}**

**public ResponseEntity flipImage (@RequestParam("image") MultipartFile file, @RequestParam(value="vertical") Boolean vertical, @RequestParam(value="horizontal") Boolean horizontal**

 **LOGGER.info("Receiving image to flip.", file.getContentType()); byte[] flippedImage = imageService.flip (file, vertical, horizontal); byte[] flippedImage = imageService.flip (file, vertical, horizontal);**

```
 if (flippedImage == null) {
```
 **new ResponseEntity<>("Failed to flip image", HttpStatus.INTERNAL\_SERVER\_ERROR);**

**@PostMapping ("flip")**

**{**

**}**

**public ResponseEntity flipImage (@RequestParam("image") MultipartFile file, @RequestParam(value="vertical") Boolean vertical, @RequestParam(value="horizontal") Boolean horizontal**

 **LOGGER.info("Receiving image to flip.", file.getContentType()); byte[] flippedImage = imageService.flip (file, vertical, horizontal); if (flippedImage == null) {**

 **new ResponseEntity<>("Failed to flip image", HttpStatus.INTERNAL\_SERVER\_ERROR); }**

**@PostMapping ("flip")**

**{**

 **}**

**}**

**public ResponseEntity flipImage (@RequestParam("image") MultipartFile file, @RequestParam(value="vertical") Boolean vertical, @RequestParam(value="horizontal") Boolean horizontal**

 **LOGGER.info("Receiving image to flip.", file.getContentType()); byte[] flippedImage = imageService.flip (file, vertical, horizontal);**

```
 if (flippedImage == null) {
```
 **new ResponseEntity<>("Failed to flip image", HttpStatus.INTERNAL\_SERVER\_ERROR);**

@A\_<sup>=</sup>MGSER LOGGER.info("Successfully flipped i<mark>LOGGER.info("Successfully flipped image id: {}",</mark>  **return new ResponseEntity<> (flippedImage, headers, HttpStatus.OK);**

**@PostMapping ("flip")**

**{**

 **}**

**}**

**public ResponseEntity flipImage (@RequestParam("image") MultipartFile file, @RequestParam(value="vertical") Boolean vertical, @RequestParam(value="horizontal") Boolean horizontal**

 **LOGGER.info("Receiving image to flip.", file.getContentType()); byte[] flippedImage = imageService.flip (file, vertical, horizontal); if (flippedImage == null) {**

 **new ResponseEntity<>("Failed to flip image", HttpStatus.INTERNAL\_SERVER\_ERROR);**

 **LOGGER.info("Successfully flipped image id: {}", file.getId());**

 **return new ResponseEntity<> (flippedImage, headers, HttpStatus.OK);**

# Resulting log outputs

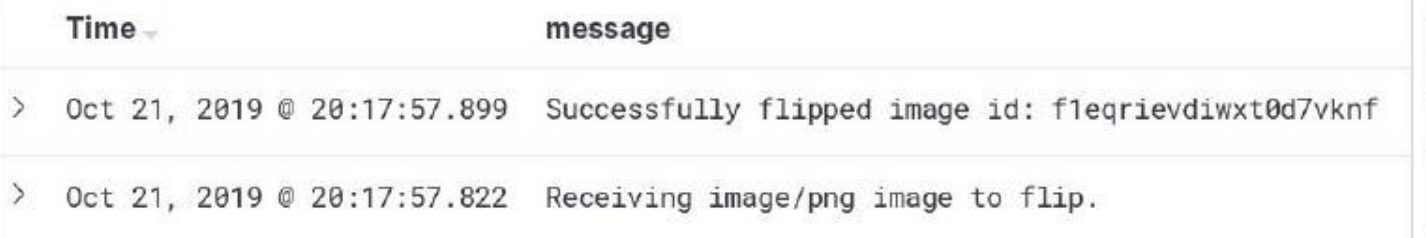

# SURE, BUT WHAT ELSE IS THERE?

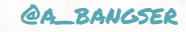

```
@PostMapping("flip")
public ResponseEntity flipImage(...) {
   EVENT.addField("content.type", file.getContentType() );
   EVENT.addField("action", "flip");
   EVENT.addField("image_id", file.getId());
  EVENT.addField("flip_vertical", vertical);
   EVENT.addField("flip_horizontal", horizontal);
```
**...**

**...**

**}**

 **LOGGER.info("Receiving {} image to flip.", file.getContentType () ); byte[] flippedImage imageService.flip(file, vertical, horizontal);**

```
 LOGGER.info("Successfully flipped image id: {}", file.getId());
 EVENT.addField("action.success", "true");
```
 **return new ResponseEntity<>(flippedImage, headers, HttpStatus.OK);**

```
@PostMapping("flip")
```
**...**

**...**

**}**

```
public ResponseEntity flipImage(...) {
```

```
 EVENT.addField("content.type", file.getContentType() );
EVENT.addField("content.type", file.getContentType() );
```

```
 EVENT.addField("action", "flip");
EVENT.addField("action", "flip");
```

```
 EVENT.addField("image_id", file.getId());
EVENT.addField("image_id", file.getId());
```

```
 EVENT.addField("flip_vertical", vertical);
EVENT.addField("flip_vertical", vertical);
```

```
 EVENT.addField("flip_horizontal", horizontal);
EVENT.addField("flip_horizontal", horizontal);
```
LOGGER.info("Receiving {} image to flip.", file<mark>LOGGER.info("Receiving {} image to flip.", file.get</mark>  **byte[] flippedImage imageService.flip(file, vertical, horizontal);**

```
 LOGGER.info("Successfully flipped image id: {}", file.getId());
 EVENT.addField("action.success", "true");
```
 **return new ResponseEntity<>(flippedImage, headers, HttpStatus.OK);**

```
@PostMapping("flip")
```
**...**

**...**

**}**

```
public ResponseEntity flipImage(...) {
```

```
 EVENT.addField("content.type", file.getContentType() );
EVENT.addField("content.type", file.getContentType() );
```

```
 EVENT.addField("action", "flip");
EVENT.addField("action", "flip");
```

```
 EVENT.addField("image_id", file.getId());
EVENT.addField("image_id", file.getId());
```

```
 EVENT.addField("flip_vertical", vertical);
EVENT.addField("flip_vertical", vertical);
```

```
 EVENT.addField("flip_horizontal", horizontal);
EVENT.addField("flip_horizontal", horizontal);
```

```
 LOGGER.info("Receiving {} image to flip.", file.getContentType () );
 byte[] flippedImage imageService.flip(file, vertical, horizontal);
```

```
 LOGGER.info("Successfully flipped image id: {}", file.getId());
 EVENT.addField("action.success", "true");
```
 **return new ResponseEntity<>(flippedImage, headers, HttpStatus.OK);**

```
@PostMapping("flip")
```
**...**

**...**

**}**

```
public ResponseEntity flipImage(...) {
```

```
 EVENT.addField("content.type", file.getContentType() );
EVENT.addField("content.type", file.getContentType() );
```

```
 EVENT.addField("action", "flip");
EVENT.addField("action", "flip");
```

```
 EVENT.addField("image_id", file.getId());
EVENT.addField("image_id", file.getId());
```

```
 EVENT.addField("flip_vertical", vertical);
EVENT.addField("flip_vertical", vertical);
```

```
 EVENT.addField("flip_horizontal", horizontal);
EVENT.addField("flip_horizontal", horizontal);
```

```
 LOGGER.info("Receiving {} image to flip.", file.getContentType () );
 byte[] flippedImage imageService.flip(file, vertical, horizontal);
```

```
@ABA@ABe
LOGGER.info("Successfully flipped image id: {}",LOGGER.info("Successfully flipped image id: {}", f
  EVENT.addField("action.success", "true");
```

```
 return new ResponseEntity<>(flippedImage, headers, HttpStatus.OK);
```

```
@PostMapping("flip")
public ResponseEntity flipImage(...) {
   EVENT.addField("content.type", file.getContentType() );
   EVENT.addField("action", "flip");
   EVENT.addField("image_id", file.getId());
  EVENT.addField("flip_vertical", vertical);
  EVENT.addField("flip_horizontal", horizontal);
```
**...**

**...**

 **LOGGER.info("Receiving {} image to flip.", file.getContentType () ); byte[] flippedImage imageService.flip(file, vertical, horizontal);**

```
 LOGGER.info("Successfully flipped image id: {}", file.getId());
```

```
 EVENT.addField("action.success", "true");
EVENT addField("action". "flip"): edImage, headers, HttpStatus.OK);
}
EVENT.addField("flip_vertical", vertical);
 EVENT.addField("content.type", file.getContentType() );
 EVENT.addField("image_id", file.getId());
 EVENT.addField("flip_horizontal", horizontal);
 EVENT.addField("action.success", "true");
```
#### Comparing log and event output

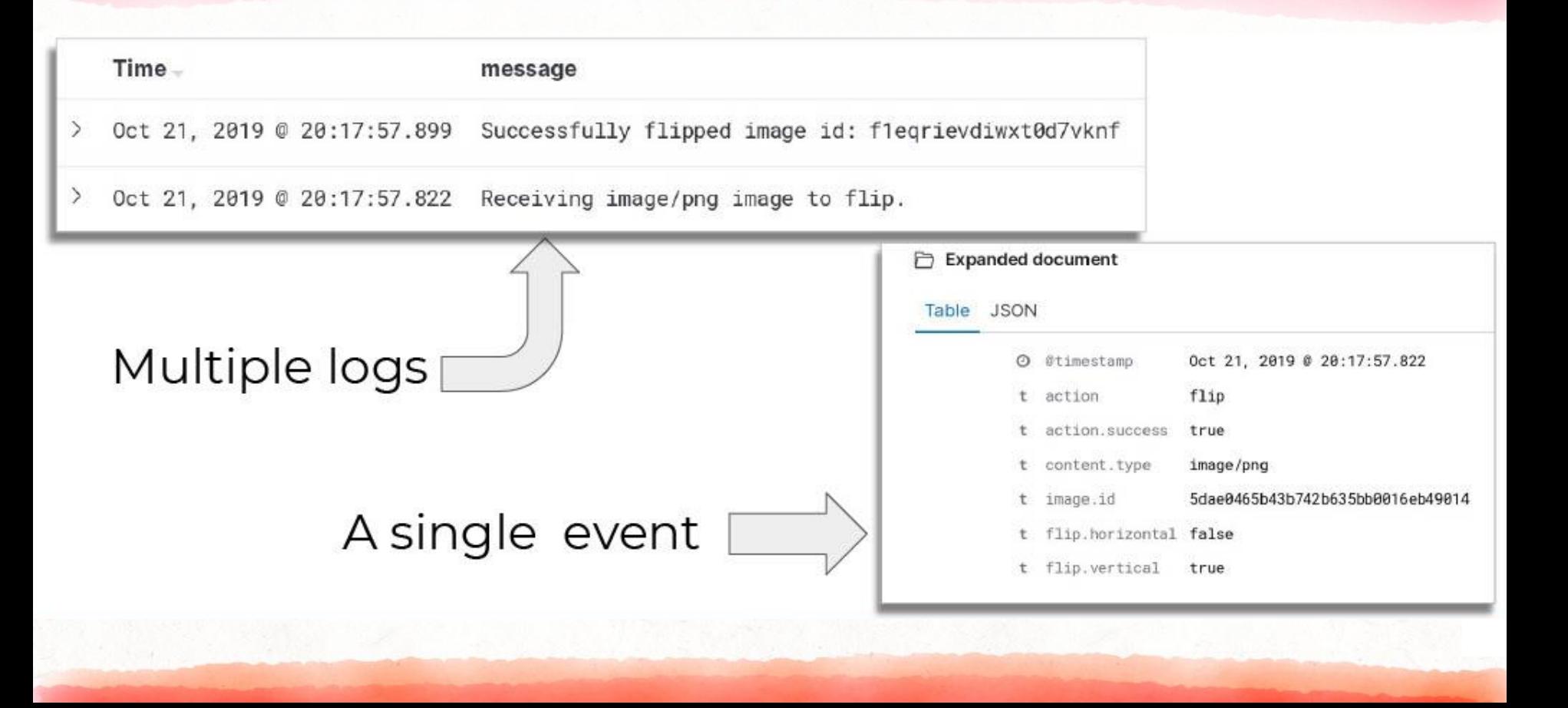

#### Key:Value makes data more accessible

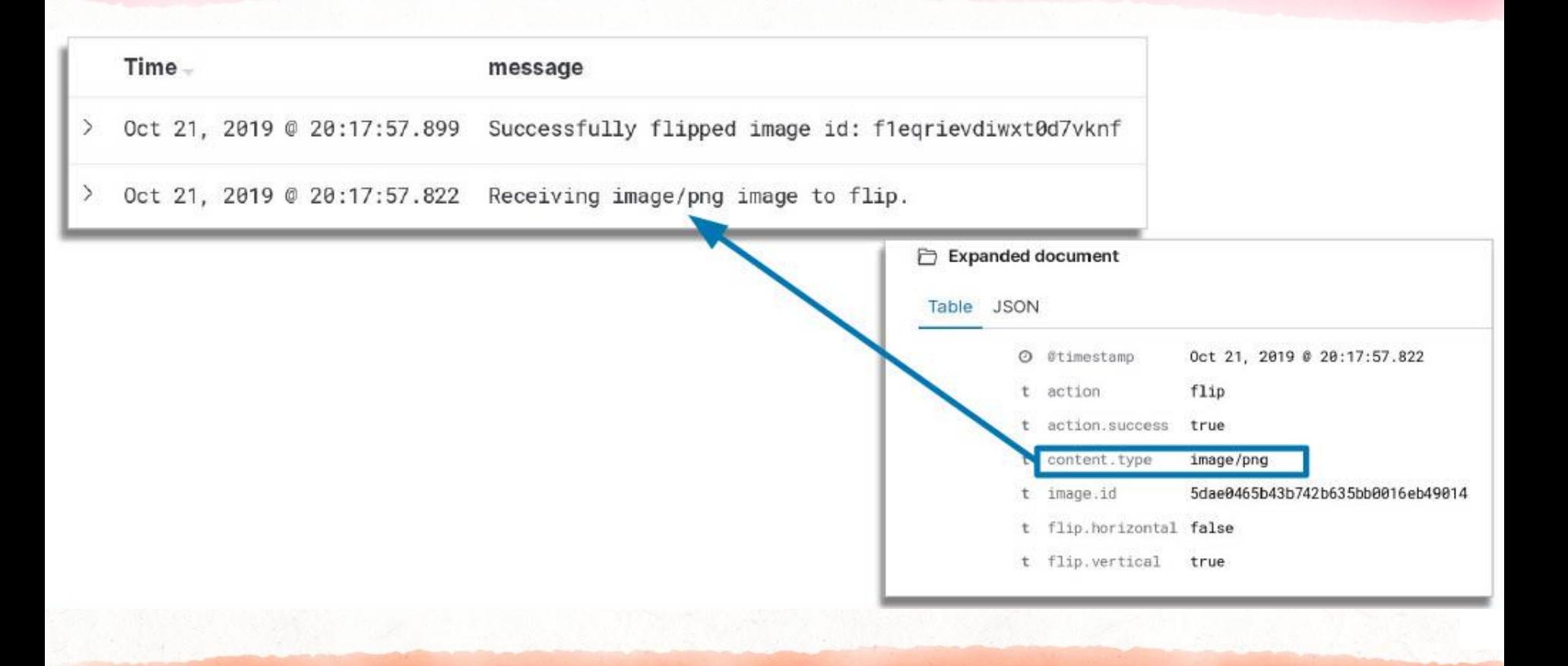

#### ... AND ALL WITHIN THE SAME CONTEXT

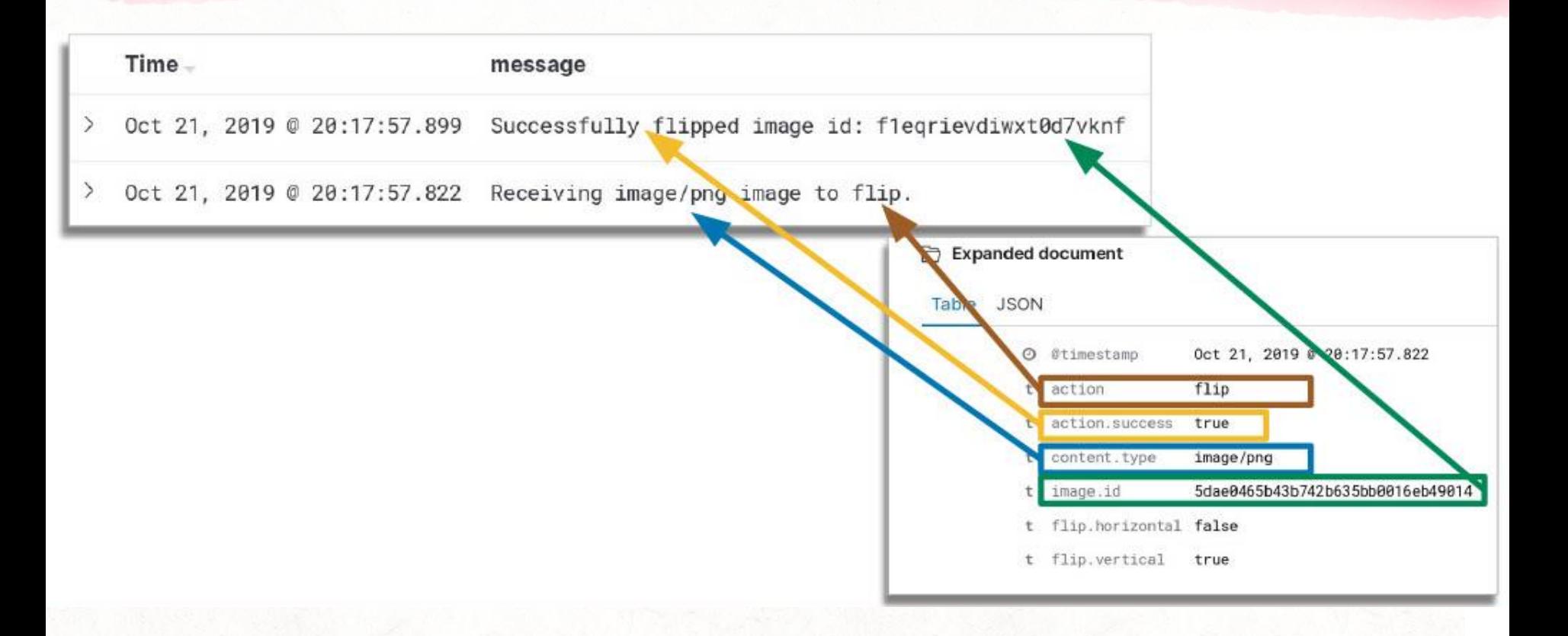

## ... AND EASY TO ADD MORE!

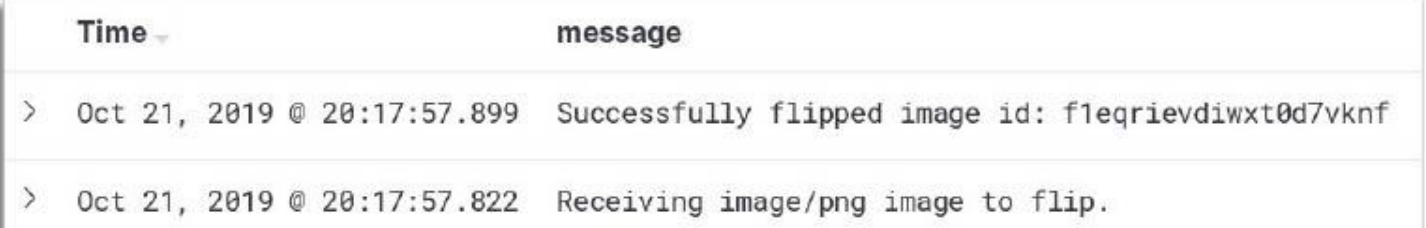

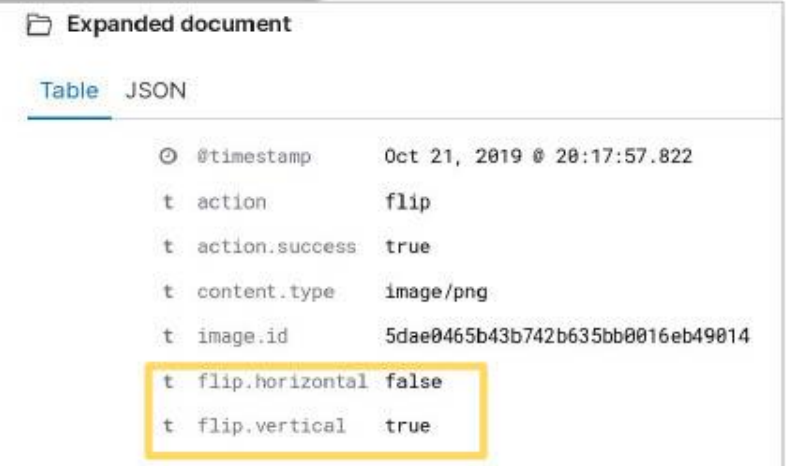

# Better data structures supports more democratised debugging

Complex systems require a low friction way to add fields for added context and searchability and a way to combine technical context with BUSINESS CONTEXT<br>
Apple To Customer Property **AppVersione** Request Property

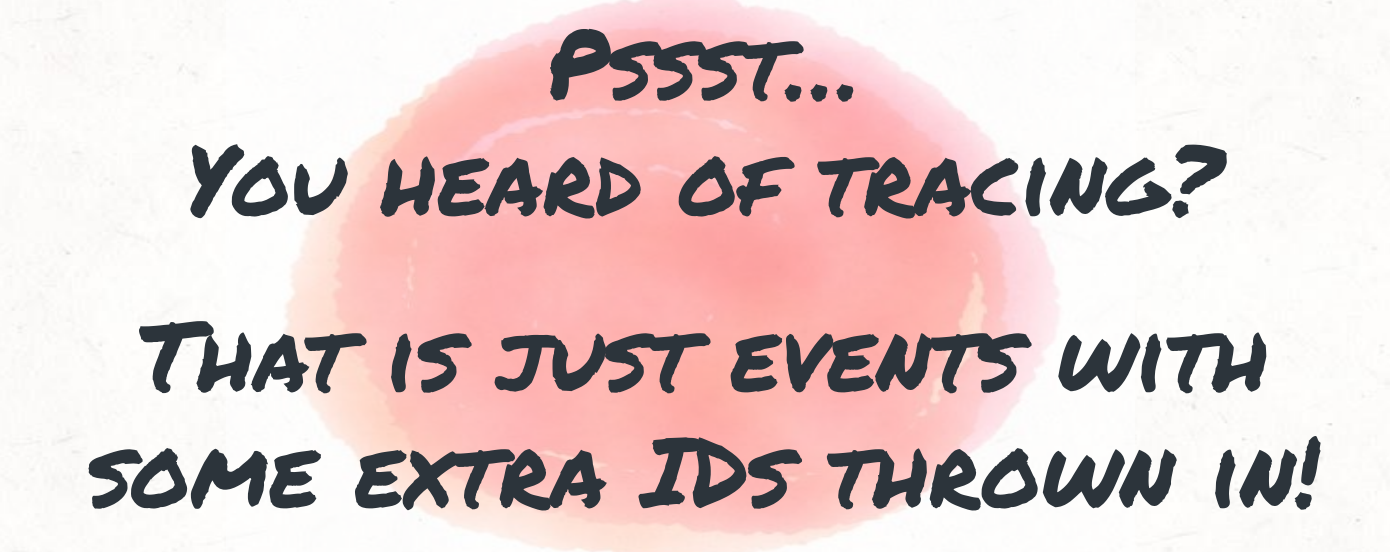

# Characteristics of valuable outputs

- $\rightarrow$  raw events
- ➔ **no pre-aggregation**
- $\rightarrow$  structured data
- ➔ **arbitrarily wide events**
- ➔ schema-less-ness
- $\rightarrow$  high cardinality dimensions
- ➔ oriented around request lifecycle
- $\rightarrow$  batched up context
- ➔ **exploration over static dashboards**

# Debugging distributed systems is difficult

Especially when business impact is on the line. Let's talk incident response.

## HMMM, AN AUTOMATED ALERT

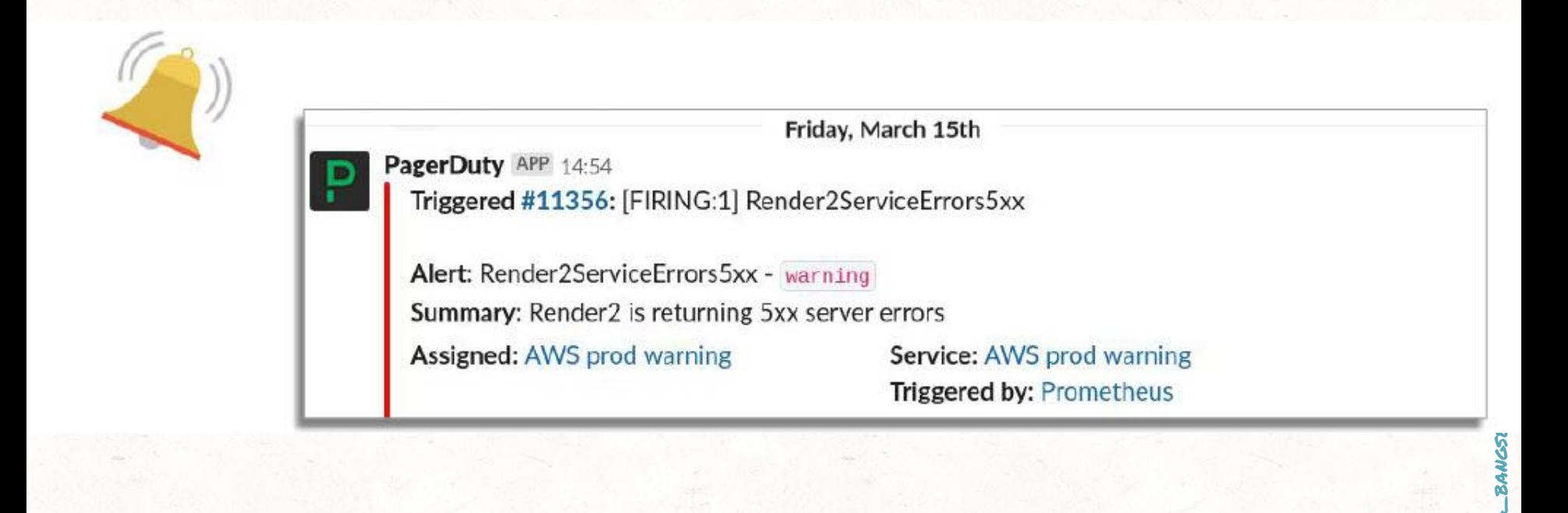

## YUP, DEFINITELY AN ISSUE!

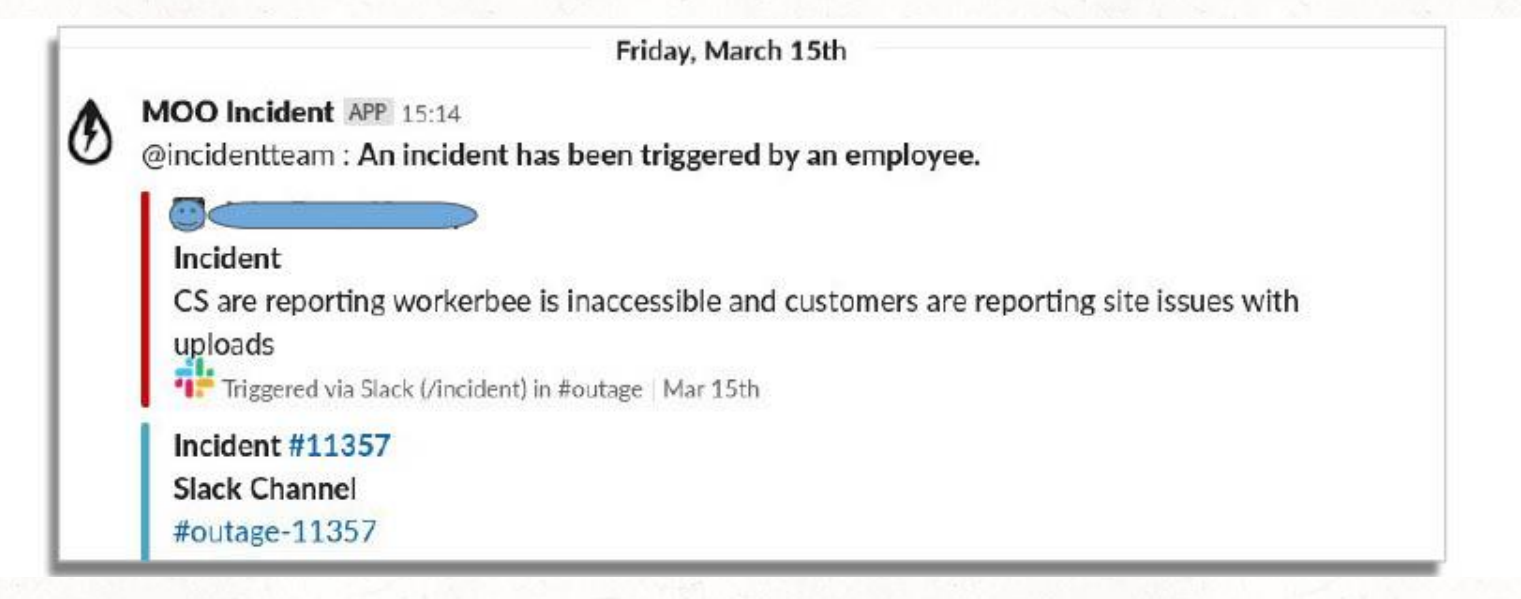

 $\mathbf{a}$ 

# All hands on deck, what is happening…and why?

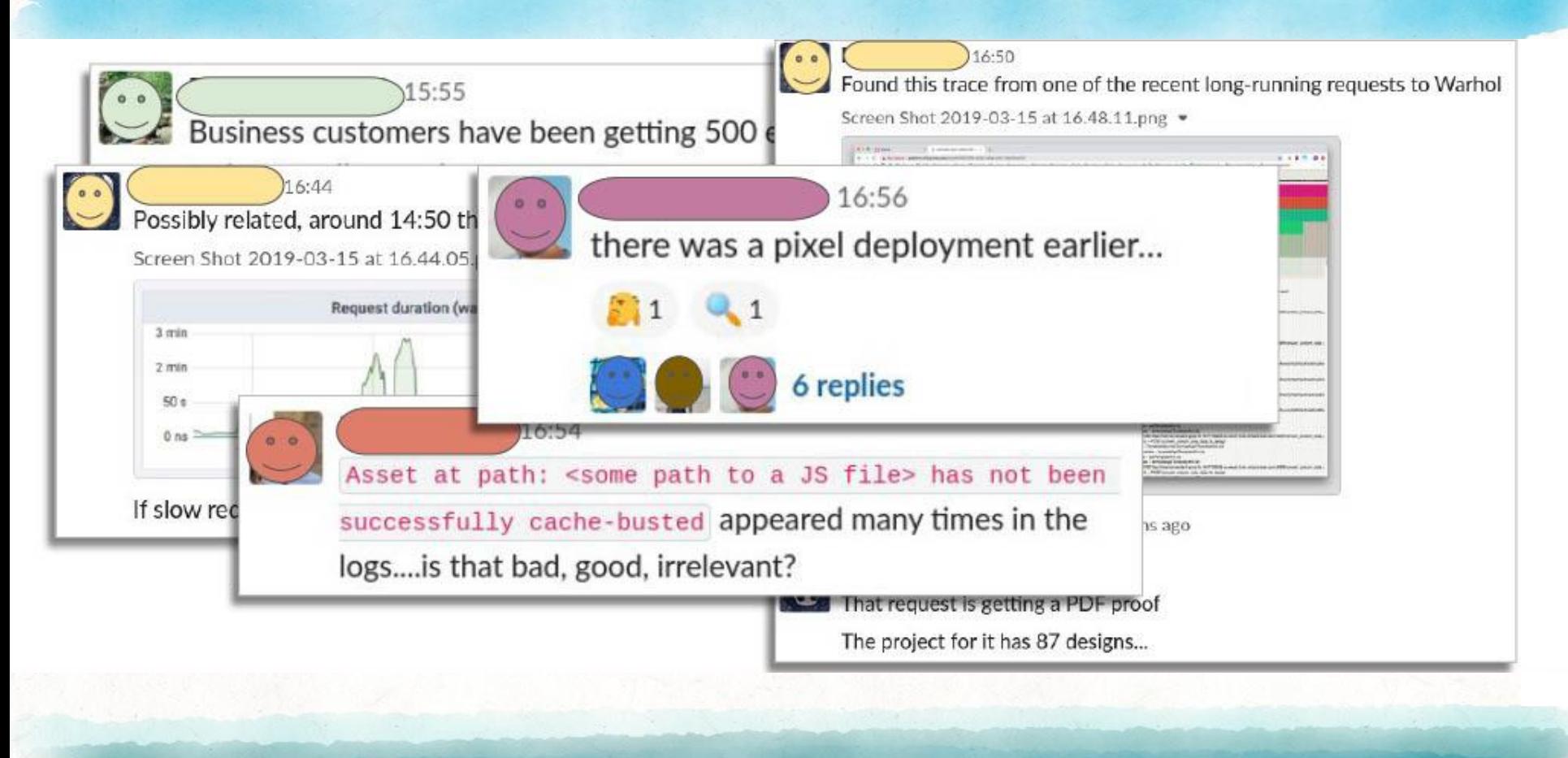

## Z+ HRS LATER AND STILL NO IDEA!

#### Friday, March 15th

- MOO Incident APP 15:14
- @incidentteam: An incident has been triggered by an employee.

#### Incident

CS are reporting workerbee is inaccessible and customers are reporting site issues with uploads

"I" Triggered via Slack (/incident) in #outage | Mar 15th

#### Incident #11357

**Slack Channel** 

#outage-11357

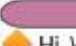

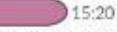

Hi. We think there was temporary slowness across the system - that could have affected Workerbee queries and possibly some actions on MOO.com. We're trying to assess the full impact and root cause #outage-11357 (edited)

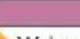

16:01

We're continuing to investigate. Still believe there's an issue that could be causing actions to fail across the website/workerbee #outage-11357

 $46.1$ 

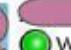

#### 17:17

We believe that the website struggled trying to handle a really, really large order - and this ate up a lot of system resources. We're still trying to validate this theory - but from an impact view everything appears to be back to normal.

Have a a good (and outage-free) weekend. (edited)

## AND IT HAPPENS...AGAIN...AND AGAIN...

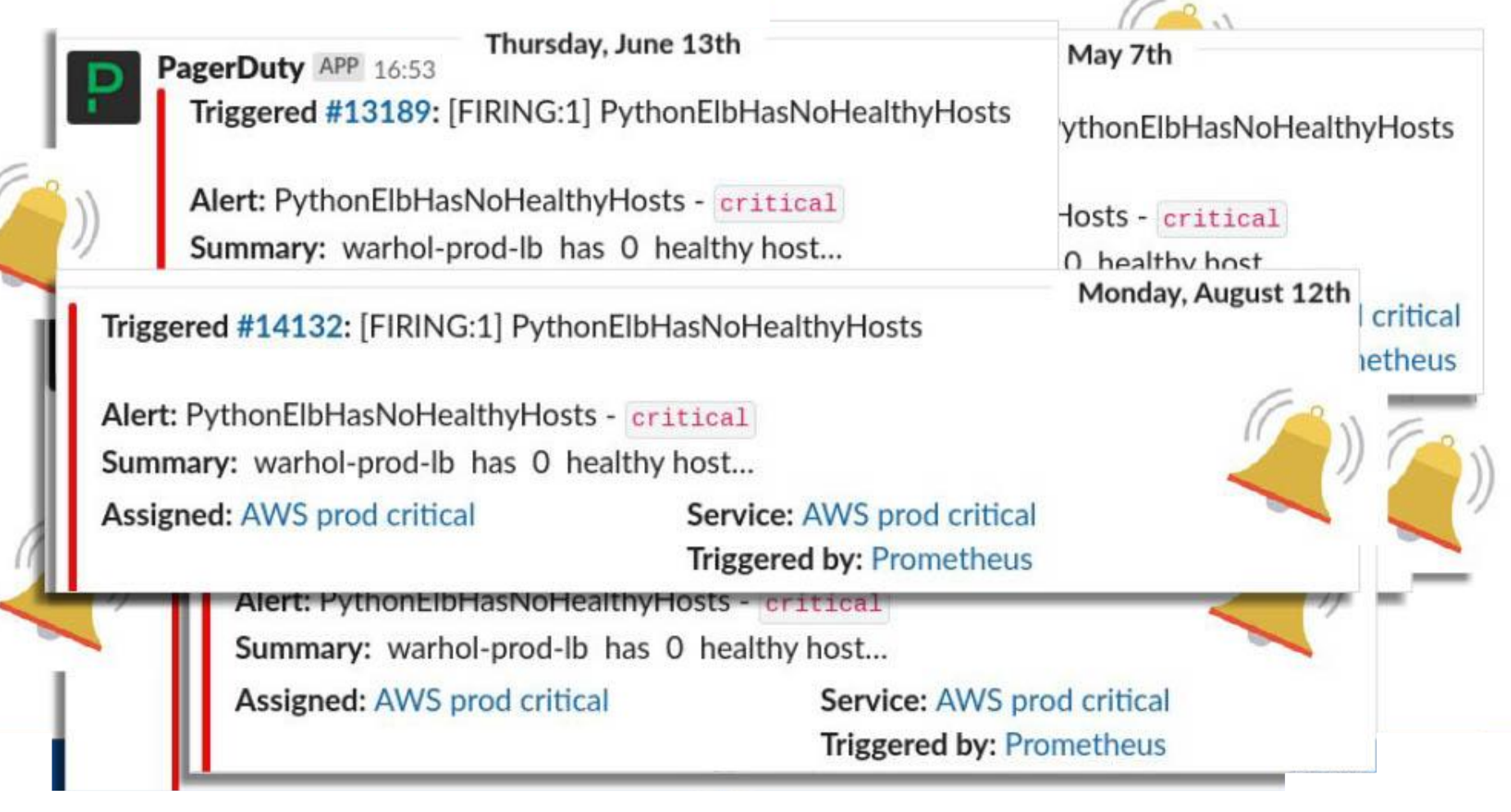
### On call engineers are not amused

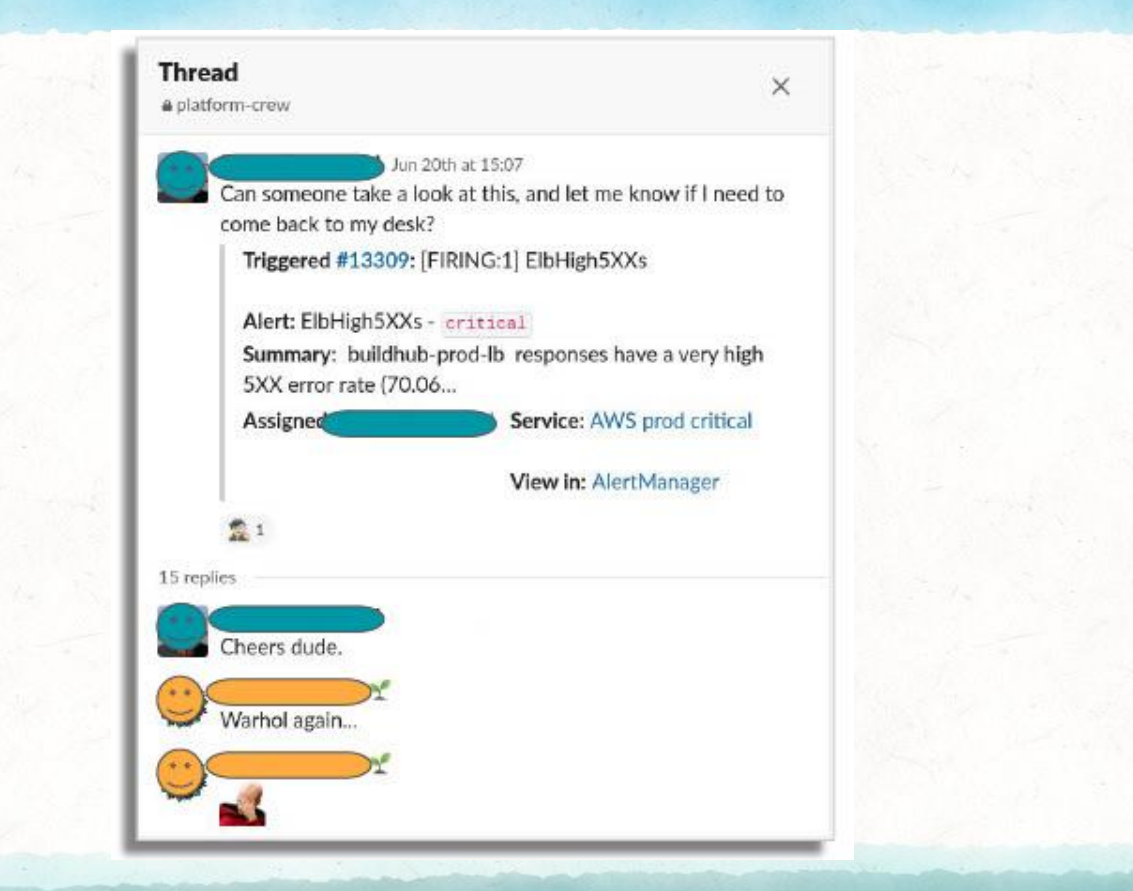

### But service owners were working hard!

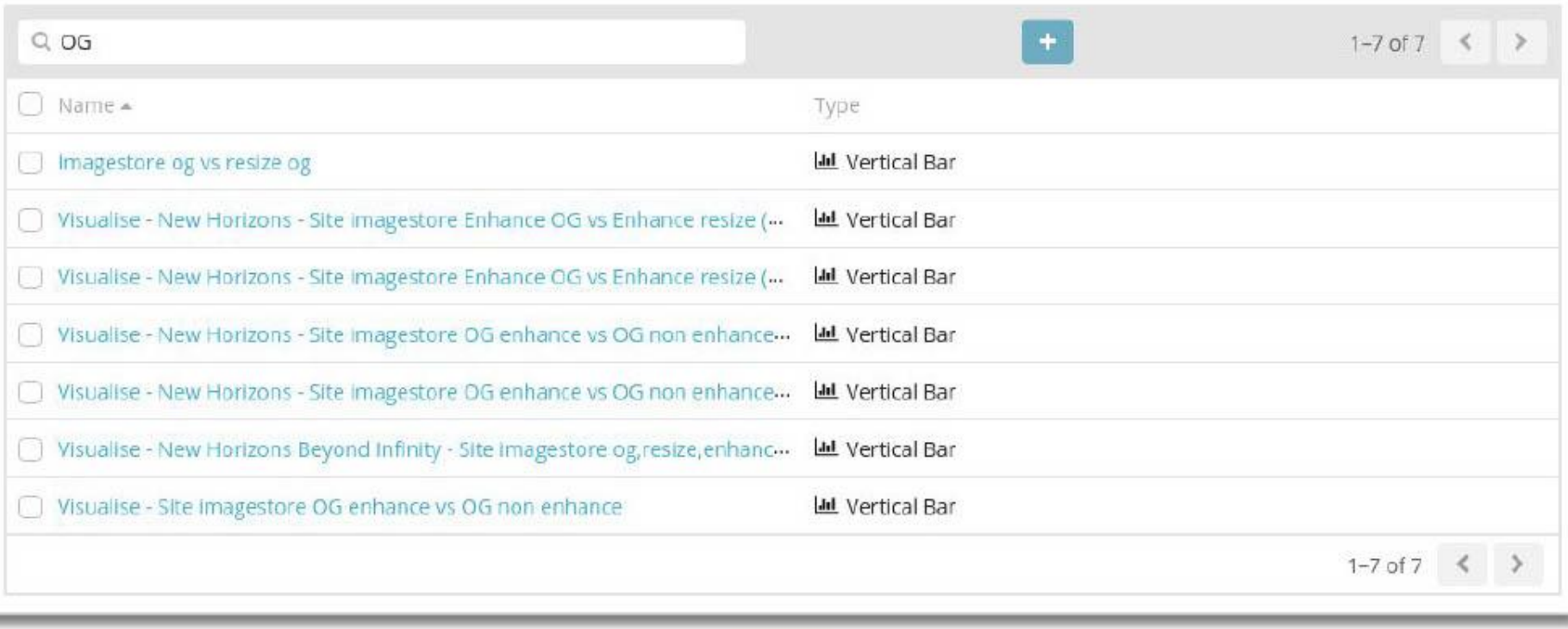

@a\_bangser

### These were some awesome dashboards

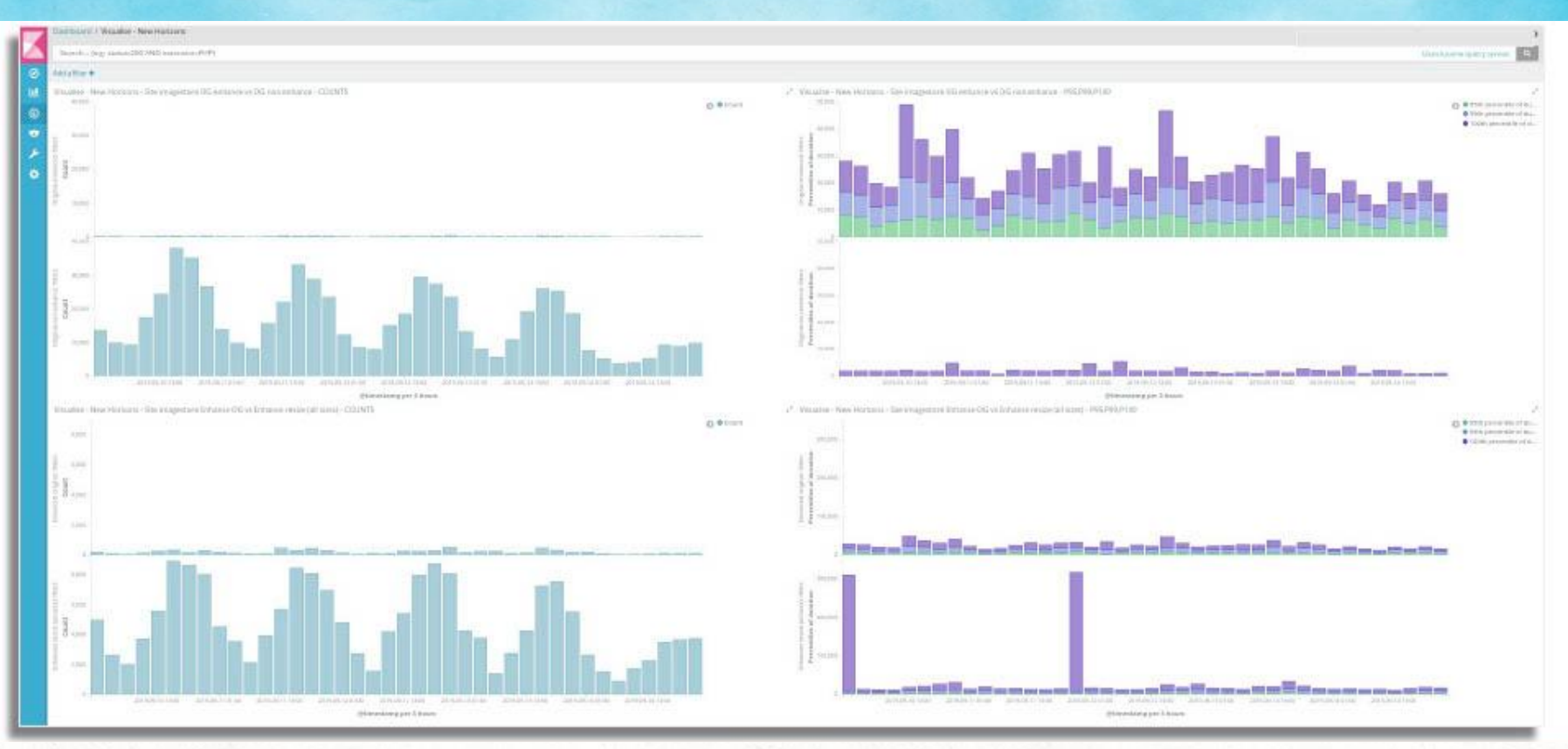

### The dashboards showed a lot of detail

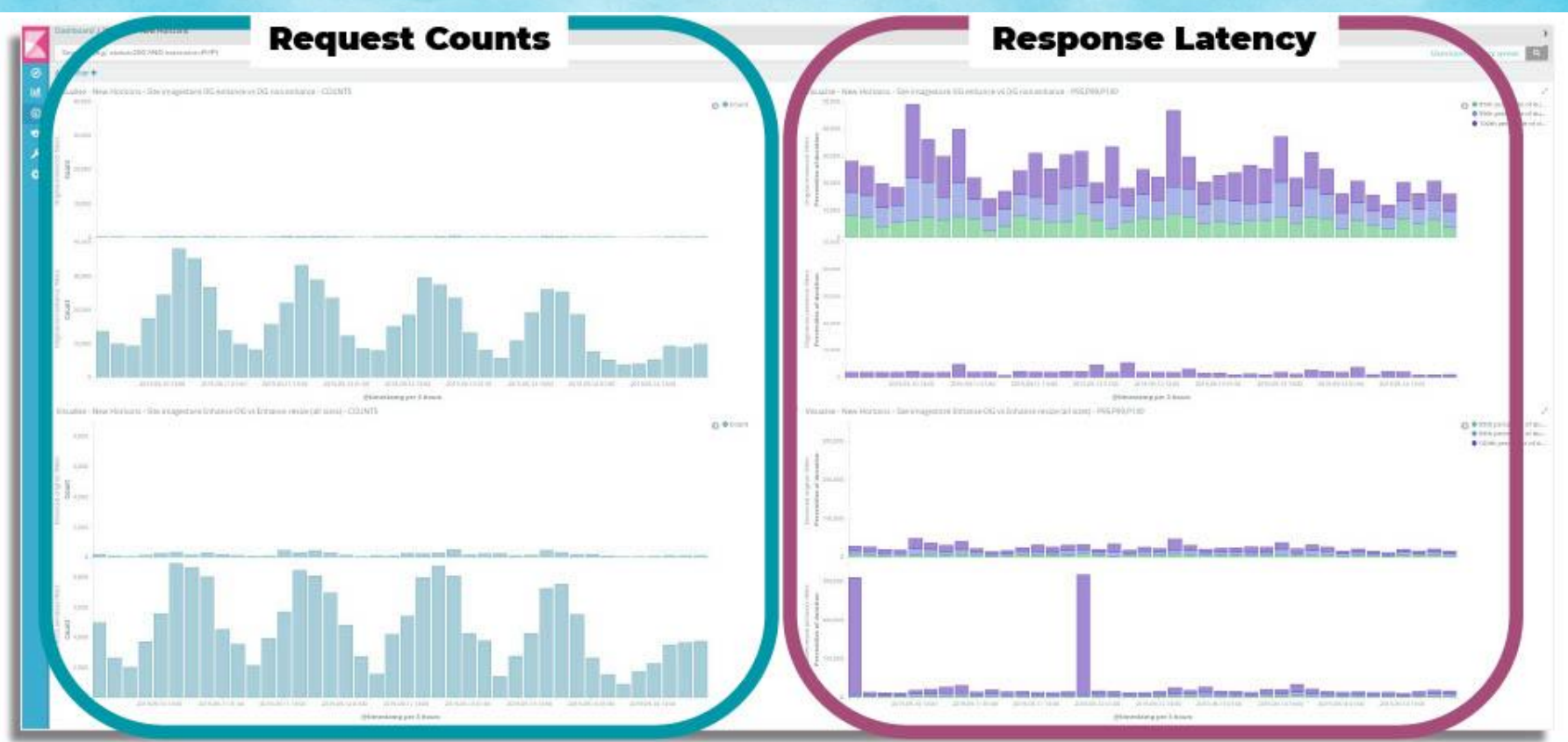

### And broke down different parameters

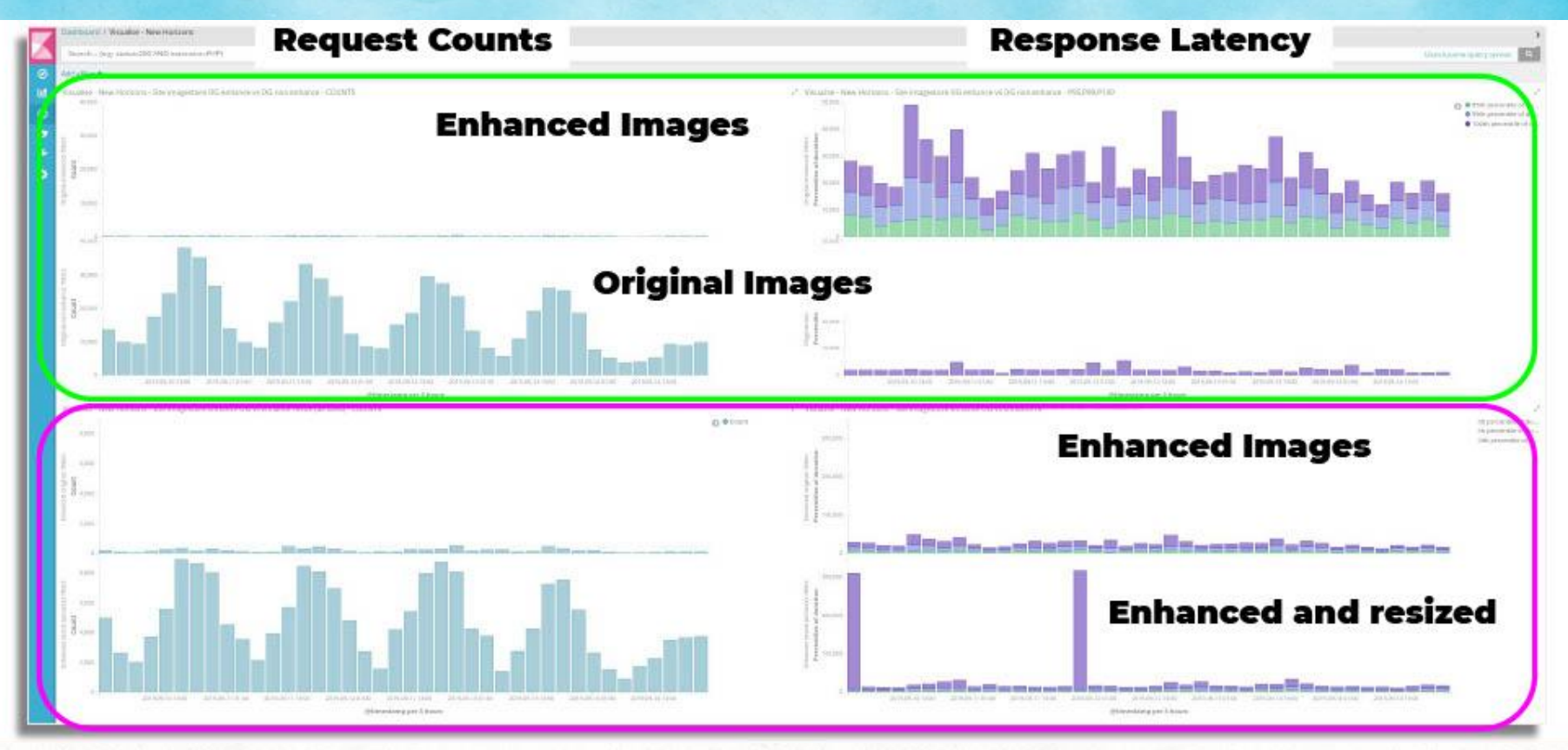

### They even helped reduce incident impact

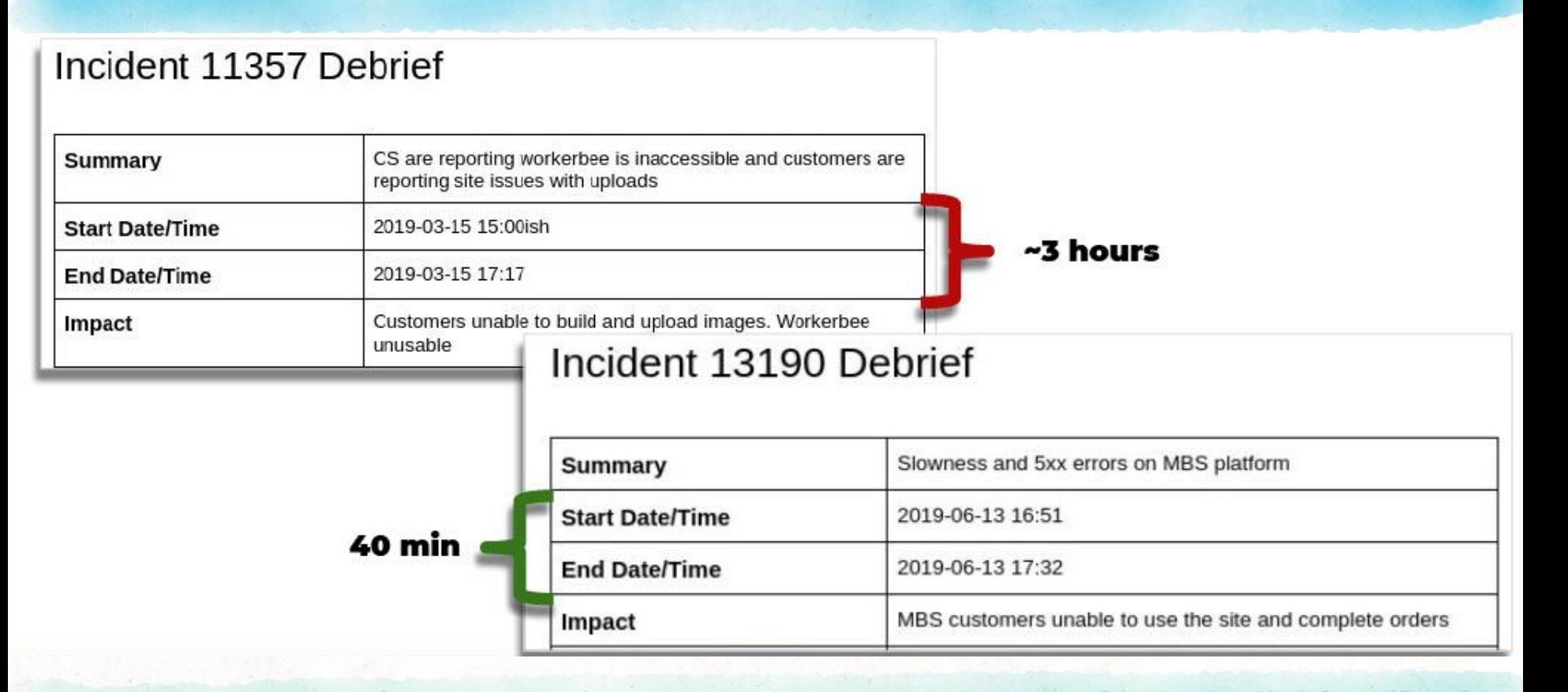

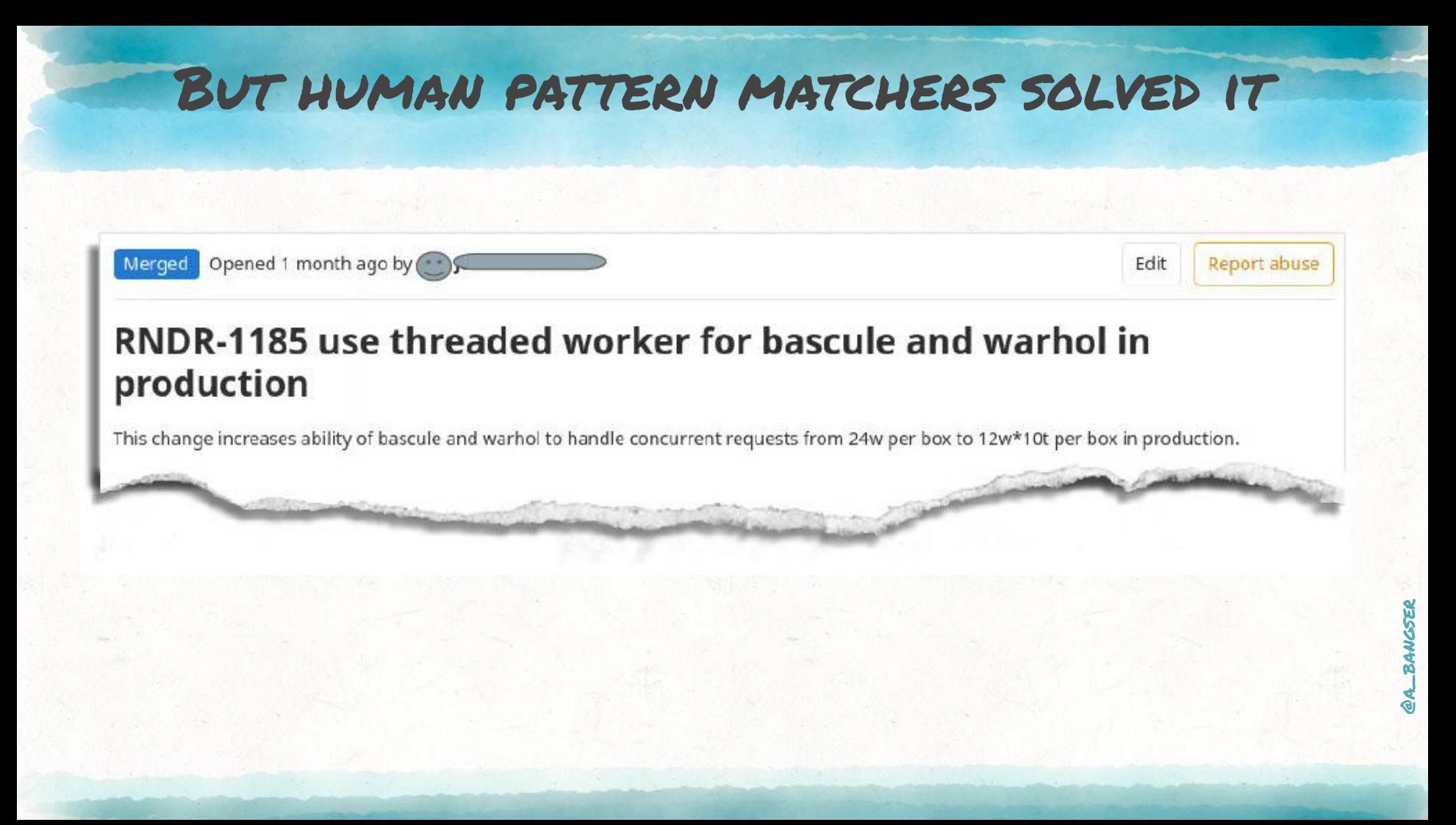

### So what happened to the new dashboards?

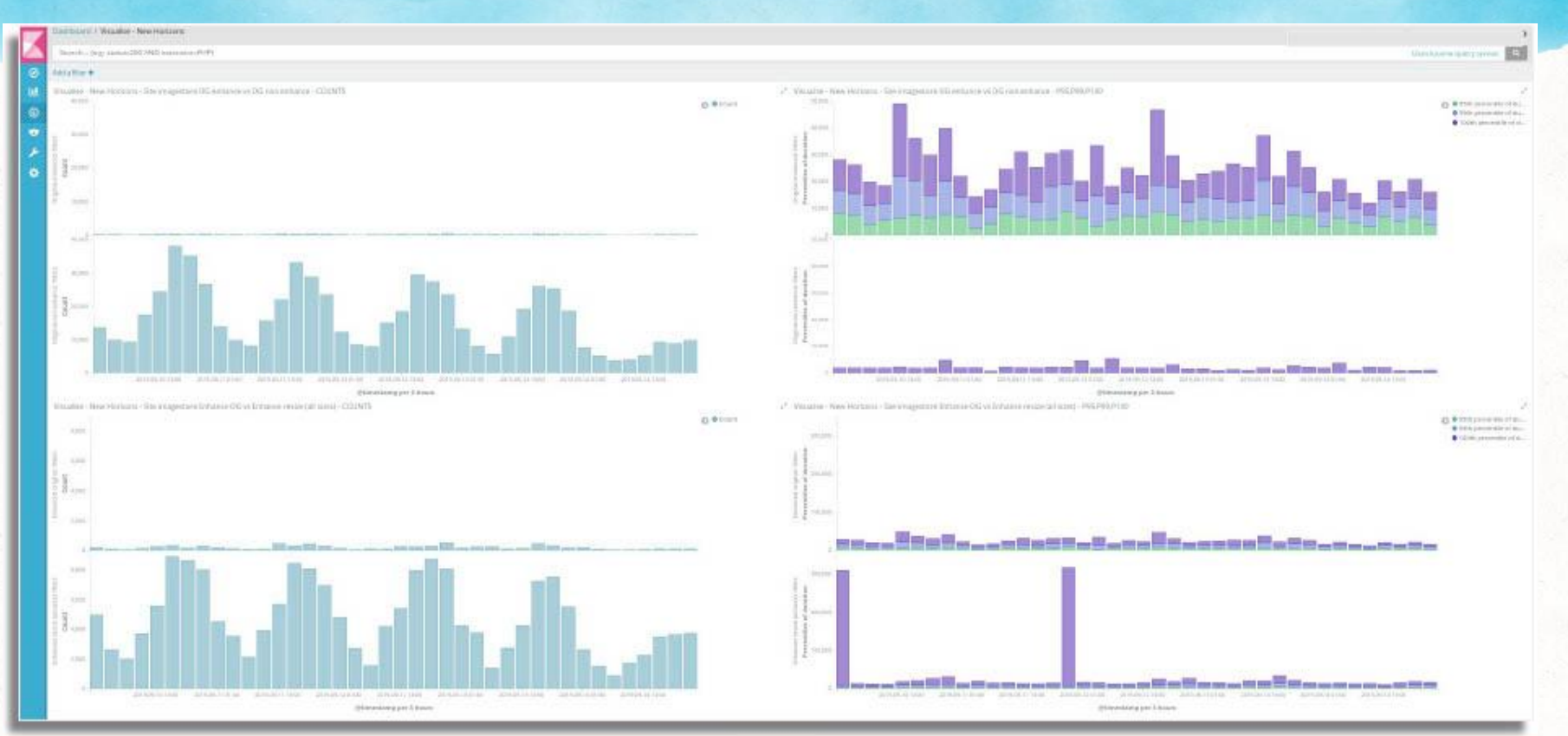

**BANGSER** 

### They were sent to the farm… with lots of friends

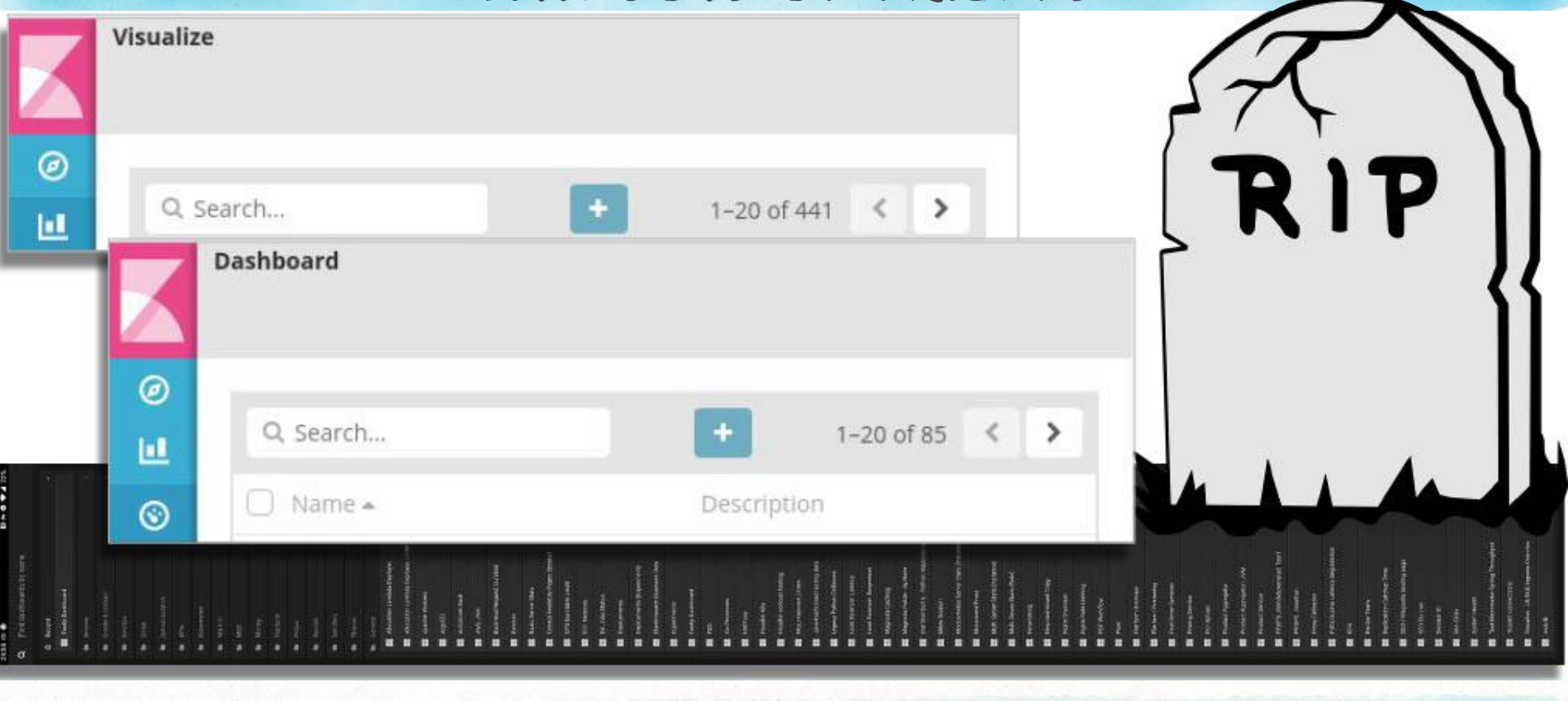

# WHY PRIORITISE EXPLORATION?

## Dashboards are the scar tissue of past incidents. Focus on learning about new behaviours and issues.

### These characteristics drive outcomes

- raw events
- no pre-aggregation
- structured data
- arbitrarily wide events →
- schema-less-ness
- high cardinality dimensions →
- oriented around the lifecycle of the request →
- batched up context →
- static dashboards don't work, it must be → exploratory

**Empower creative** and shared exploration based on business context

The only way to ask new questions is to keep the original raw data available and queryable

> Make data easy to add details to and easy to query

# SO HOW CAN I GET started?

### It depends on your context

- Remove pressure from your metrics by understanding their use case better
- Introduce more context to your log/event data?
- Shift from logs to events where it makes sense?
- Enable easier exploration instead of fancier dashboards?

## Focus on outcomes. Our desired outcomes are:

- $\rightarrow$  Iterating quickly on feature development
- $\rightarrow$  Debugging user issues
- $\rightarrow$  Understanding usage patterns without putting user privacy at risk

### Iterate quickly on feature development

### $\rightarrow$  Provide rich contextual information in our logs

pipelineLogger := logger.WithValues( "pipelineKind", pipeline.GetKind(), "pipelineVersion", pipeline.GetAPIVersion(), "pipelineName", pipeline.GetName())

### Iterate quickly on feature development

 $\rightarrow$  Provide rich contextual information in our logs  $\rightarrow$  Default access to a logger

#### type opts struct {

ctx context.Context client client. Client logger logr. Logger

### Debug user issues

5 6

 $10$ 11  $12$ 

17

#### $\rightarrow$  Create a way to see / share logs easily

#### **\$ manager-logs**

+ kratix-t55tw › manager

kratix-774b9b9d45-t55tw manager 2023-09-24T11:11:12Z INFO 13<br>Poconciling ["uid": "45560", "promiselD": "pamospace", "pamospace"; 14 if [[ \$K8S LOGGER == "kubectl" || ! \$(which stern) ]]; then Reconciling {"uid": "4556e", "promiseID": "namespace", "namespace":  $\frac{14}{15}$  if  $\frac{1}{15}$  \$K8S\_LOGGER == "kubectl" || ! \$(which stern) ]]; then<br>"necessare Request": "namespaces surrangle", "lime": "leb!", "namespace": "resourceRequest": "namespace-example", "kind": "Job", "name": "con $\frac{15}{16}$ "namespace": "default", "labels":

```
#!/usr/bin/env bash
```

```
k8s_logger=${K8S_LOGGER:=kubectl}
```

```
context=${PLATFORM:=kind-platform}
```

```
context flag="--context=${context}"
```

```
namespace flag="--namespace=kratix-platform-system"
```

```
selector flag="--selector=control-plane=controller-manager"
```

```
complete_pod_flags="${context_flag} ${namespace_flag} ${selector_flag}"
```

```
container_flag="--container=manager"
```

```
stern ${complete_pod_flags} ${container_flag} "$@"
```
{"kratix-promise-id":"namespace","kratix-promise-resource-request-id": 18 fi "af2543d1e1e8b1a87dcbc8842252297c","kratix-workflow-action":"configure","kratix-workflow-kind":"pipeline.platform .kratix.io","kratix-workflow-promise-version":"v1alpha1","kratix-workflow-type":"resource"}}

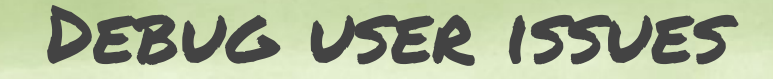

### $\rightarrow$  Create a way to see / share logs easily → Be intentional about "noise"

#### Kubectl output verbosity and debugging

 $\overline{\phantom{a}}$ 

Kubectl verbosity is controlled with the -v or --v flags followed by an integer representing the log level. General Kubernetes logging conventions and the associated log levels are described here.

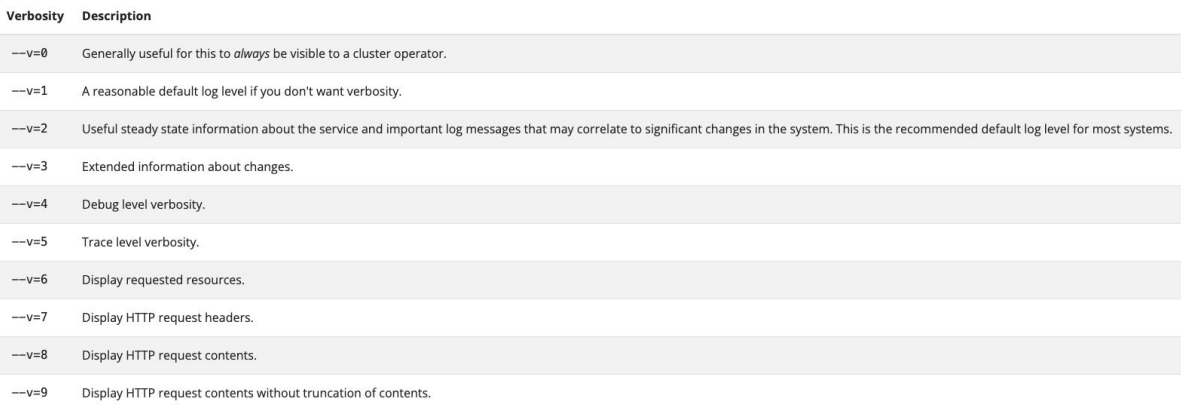

## Understand usage patterns without putting user privacy at risk

#### $\rightarrow$  Leverage the low cardinality of metrics

\$ instruat

The instrugt SDK command line client is used to create and manage tracks. The upcoming release of the Instruqt CLI will automatically report crashes and basic usage statistics, such as how many times a given command was used.

## Understand usage patterns without putting user privacy at risk

### $\rightarrow$  Leverage the low cardinality of metrics

#### $\rightarrow$  Allow users to turn this off

#### \$ instruat

The instrugt SDK command line client is used to create and manage tracks. The upcoming release of the Instrugt CLI will automatically report crashes and basic usage statistics, such as how many times a aiven command was used. No personal information is collected. If you wish to disable this reporting, run the following commands:

instrugt config set report-crashes false # this will disable crash reporting

instrugt config set telemetry false # this will disable usage statistics reporting

alternatively you can set the environment variable INSTRUQT\_TELEMETRY=false in order to disable usage statistics reporting and INSTRUQT\_REPORT\_CRASHES=false in order to disable crash reporting.

### At the end of the day…

- $\rightarrow$  Observability is a tool and each technique has its use cases and challenges.
- $\rightarrow$  Data collection is not the goal and is not magic.
- $\rightarrow$  Focus on outcomes and use observability to achieve them.

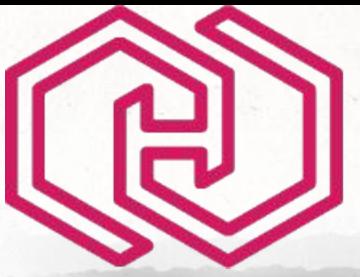

## **HUSTEF** HUNGARIAN SOFTWARE TESTING FORUM

# euentee

#### Please rate this session

(for a chance at one of these)

# Thank you!

#### **Abby Bangser (She/her)**

abby@paintedwavelimited.com @a\_bangser @abangser.bsky.social hachyderm.io/@abangser